## **Lecture 3** 2023/2024**Microwave Devices and Circuits** for Radiocommunications

# 2023/2024

- 2C/1L, **MDCR**
- **EXTENDANCE AT MINIMUM 7 SESSIONS (COURSE OF laboratory)**
- Lectures- **associate professor Radu Damian**
	- **Tuesday 16-18, Online, P8**
	- $\blacksquare$  E 50% final grade
	- **problems** + (2p atten. lect.) + (3 tests) + (bonus activity)
		- first test L1: 20-27.02.2024 (t2 and t3 not announced, lecture)
		- 3att.=+0.5p
	- **all materials/equipments authorized**

# 2023/2024

- Laboratory **associate professor Radu Damian**
	- Tuesday 08-12, II.13 / (08:10)
	- $\blacksquare$  L 25% final grade
		- **ADS, 4 sessions**
		- Attendance + **personal results**
	- $\blacksquare$  P 25% final grade
		- ADS, 3 sessions (-1? 20.02.2024)
		- personal homework

# **Materials**

### **http://rf-opto.etti.tuiasi.ro**

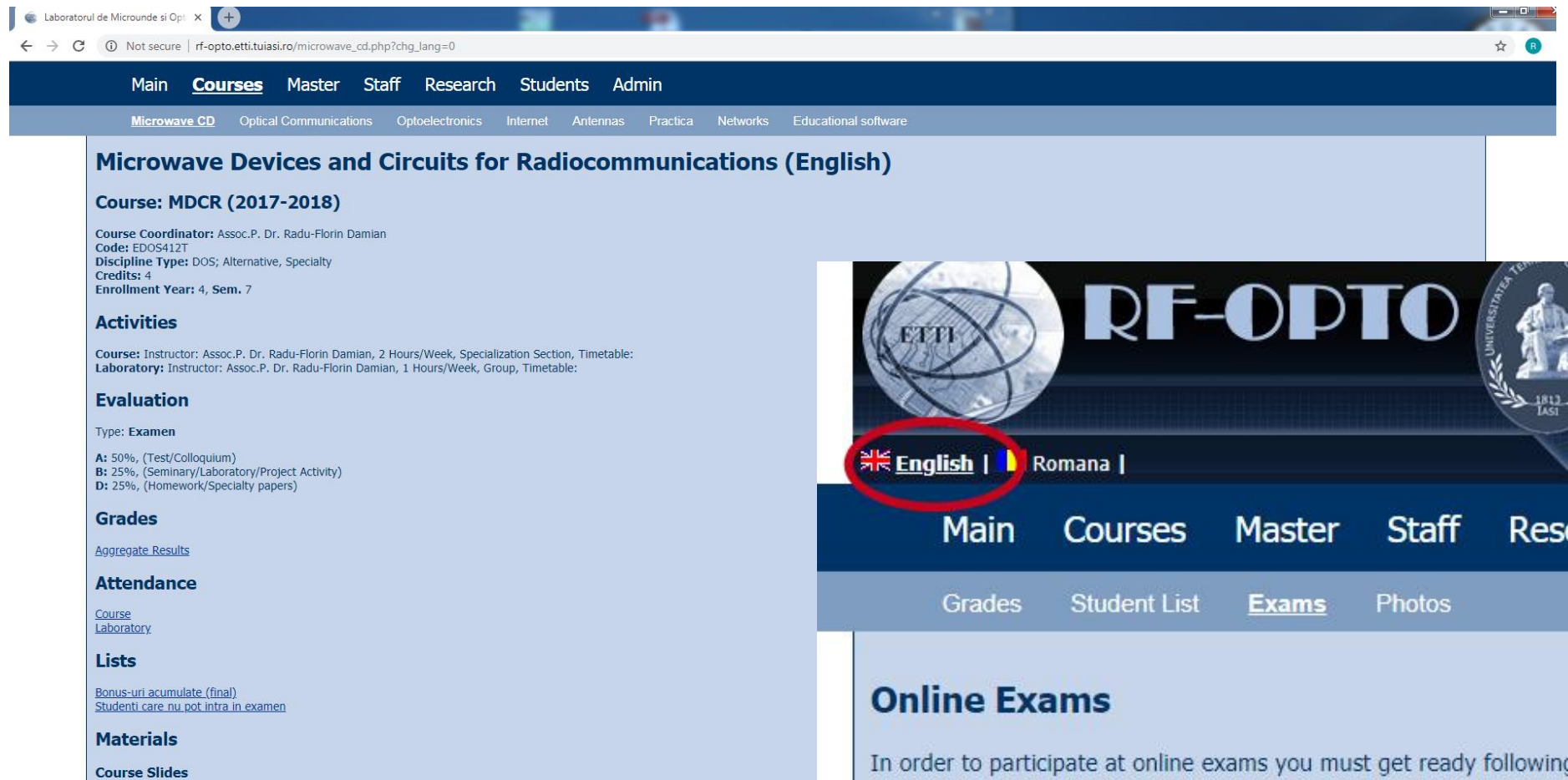

٠ **Chain**  $-1.1-$   $C = 100$ 

MDCR Lecture 1 (pdf, 5.43 MB, en, 99)<br>MDCR Lecture 2 (pdf, 3.67 MB, en, 99) MDCR Lecture 3 (pdf, 4.76 MB, en, as) MDCR Lecture 4 (pdf, 5.58 MB, en, as)

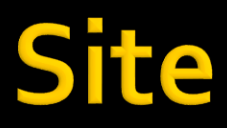

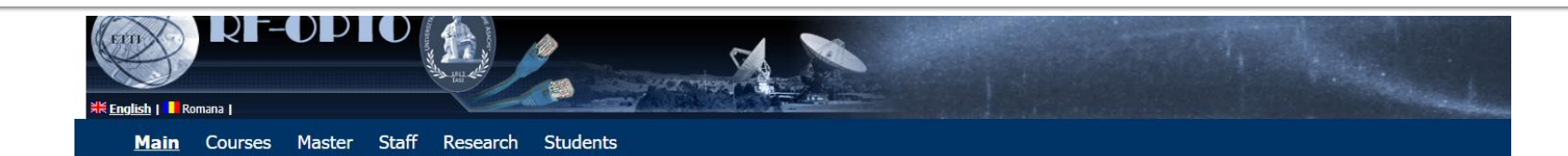

### Microwave and Optoelectronics Laboratory

We are enlisted in the Telecommunications Department of the Electronics, Telecommunication and Information Technology Faculty (ETTI) from the "Gh. Asachi" Technical University (TUIASI) in Iasi, Romania

We currently cover inside ETTI the fields related to:

- . Microwave Circuits and Devices
- · Optoelectronics
- Information Technology

#### **Courses**

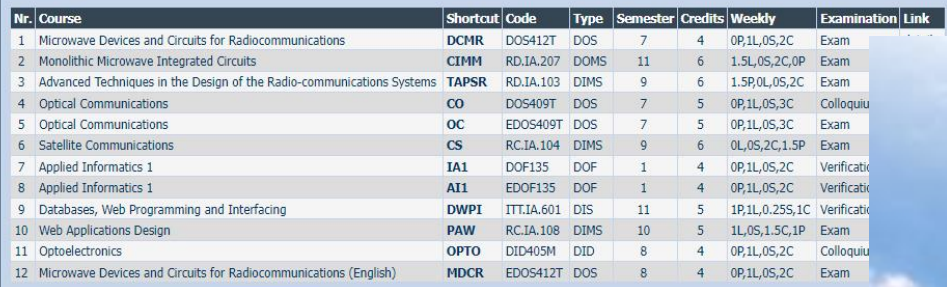

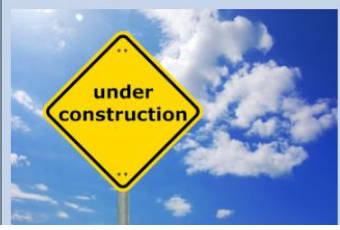

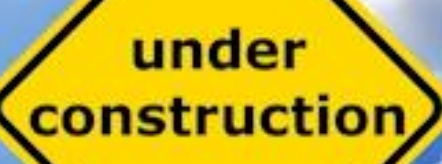

# **Materials**

## ■ RF-OPTO

- **http://rf-opto.etti.tuiasi.ro**
- **David Pozar, "Microwave Engineering"**, Wiley; 4th edition , 2011
	- $\bullet$  **1 exam problem**  $\leftarrow$  **Pozar**

## **Photos**

- sent by email/online exam > Week4-Week6
- used at lectures/laboratory

# Online

## access to **online exams** requires the **password** received by email

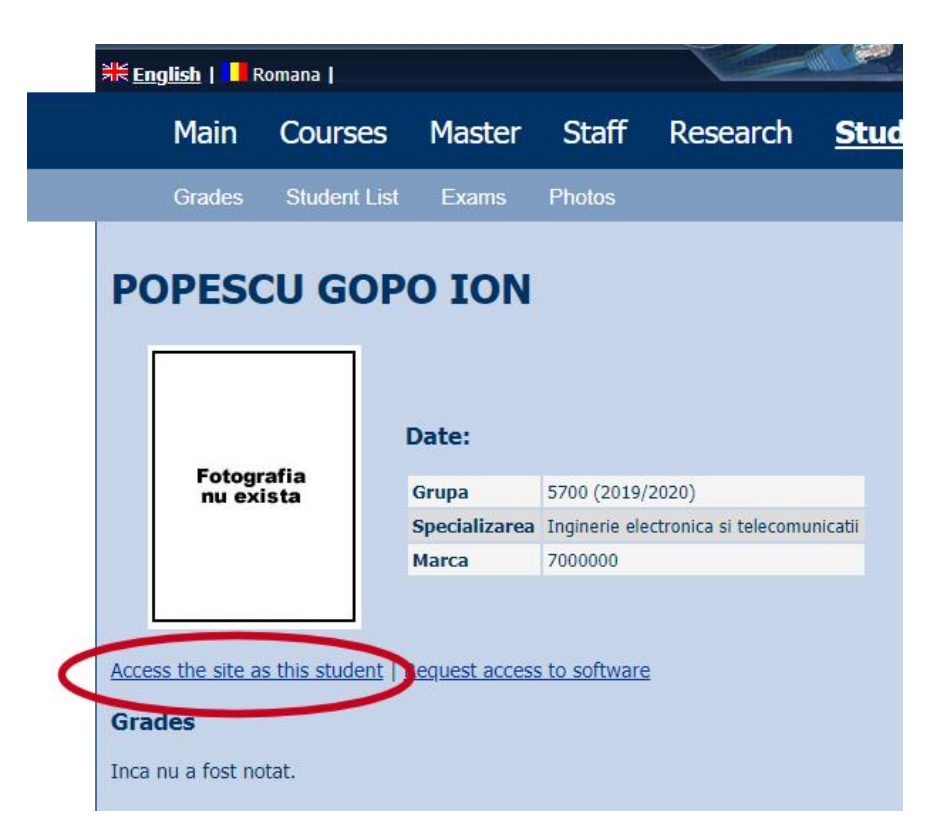

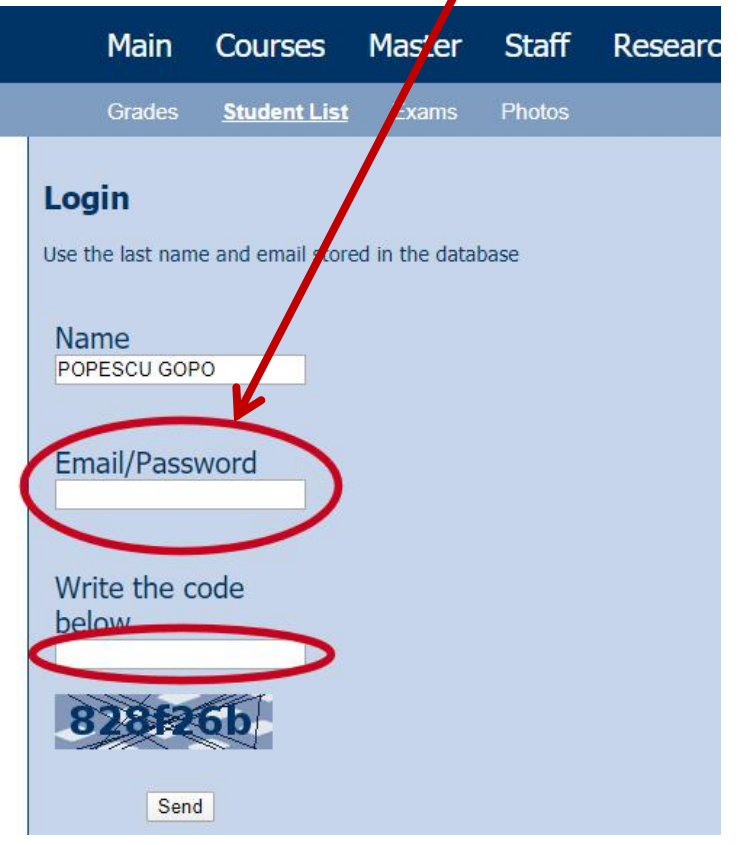

## Password

## received by email

Important message from RF-OPTO Inbox x

#### Radu-Florin Damian

to me, POPESCU -

 $\overline{X}_{\Delta}$  Romanian  $\rightarrow$   $\geq$  English  $\rightarrow$  Translate message

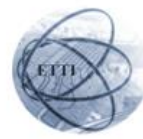

Laboratorul de Microunde si Optoelectronica Facultatea de Electronica, Telecomunicatii si Tehnologia Informatiei Universitatea Tehnica "Gh. Asachi" Iasi

### In atentia: POPESCU GOPO ION

Parola pentru a accesa examenele pe server-ul rf-opto este Parola:

Identificati-va pe server, cu parola, cat mai rapid, pentru confirmare.

Memorati acest mesaj intr-un loc sigur, pentru utilizare ulterioara

#### Attention: POPESCU GOPO ION

The password to access the exams on the rf-opto server is Password:

Login to the server, with this password, as soon as possible, for confirmation.

Save this message in a safe place for later use

Reply

Forward **Keply all** 

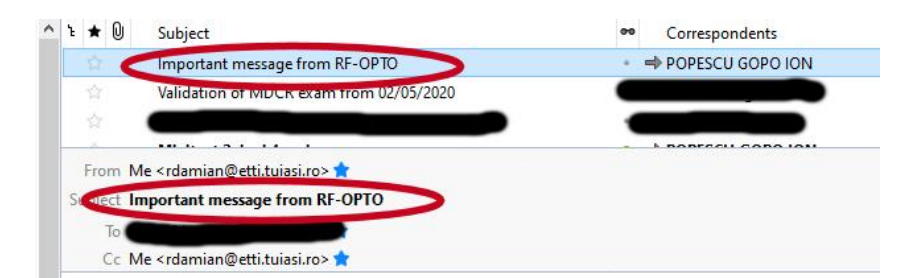

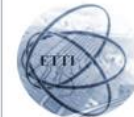

Laboratorul de Microunde si Optoelectronica Facultatea de Electronica, Telecomunicatii si Tehnologia Informatiei Universitatea Tehnica "Gh. Asachi" lasi

#### In atentia: POPESCU GOPO ION

Parola pentru a accesa examenele pe server-ul rf-opto este Parola:

Identificati-va pe server, cu parola, cat mai rapid, pentru confirmare.

Memorati acest mesaj intr-un loc sigur, pentru utilizare ulterioara

#### **Attention: POPESCU GOPO ION**

The password to access the exams on the rf-opto server is Password:

Login to the server, with this password, as soon as possible, for confirmation.

Save this message in a safe place for later use

# **Adrese email**

## Sefii de grupa

▪ lista cu adrese de email **utilizate** de toti studentii

▪ poate fi @student.etti.tuiasi.ro (@gmail @yahoo etc.)

▪ **rdamian@etti.tuiasi.ro**

# **Online exam manual**

- **The online exam app used for:** 
	- lectures (attendance)
	- laboratory
	- project
	- **examinations**

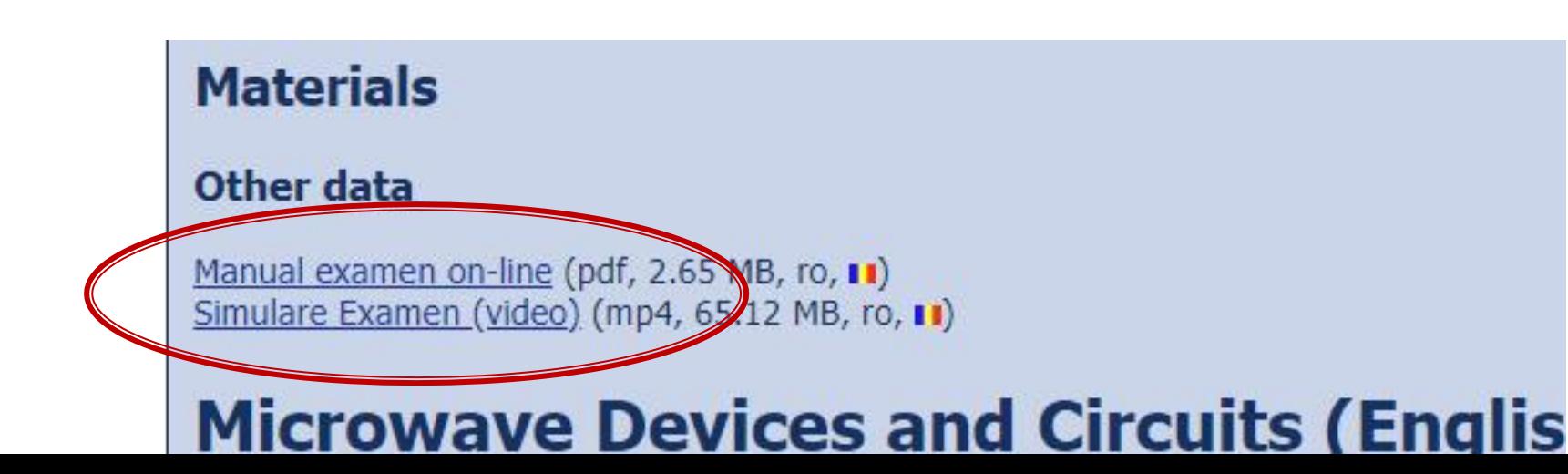

# **Examen online**

## always against a **timetable**

Iong period (lecture attendance/laboratory results)

▪ short period (tests: 15min, exam: 2h)

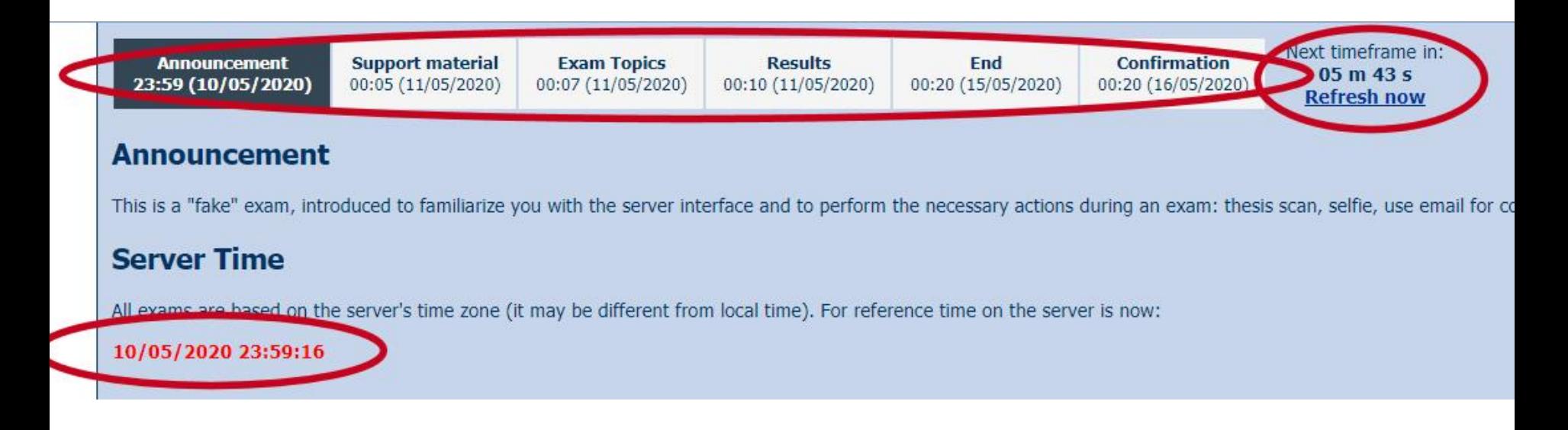

# Online results submission

### many numerical values/files

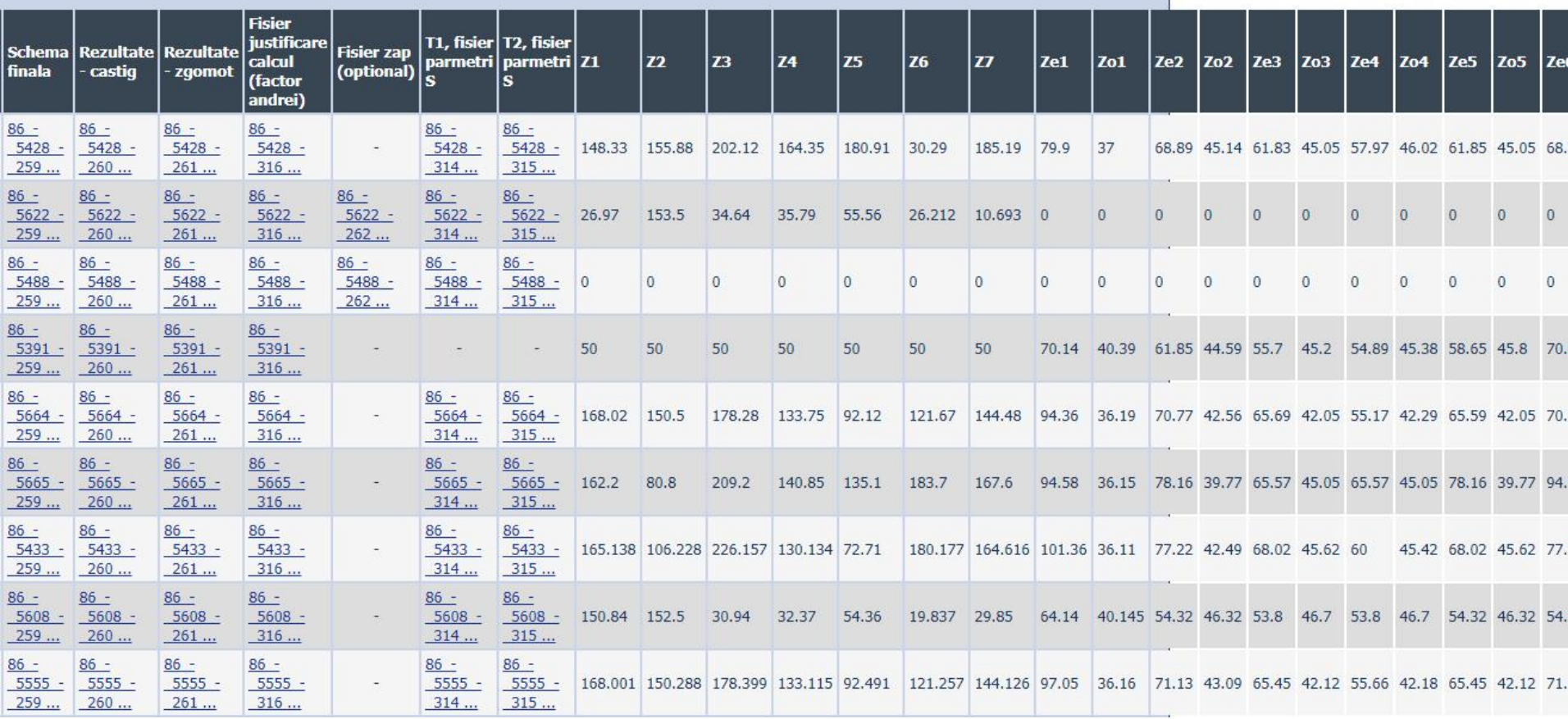

# Online results submission

### many numerical values

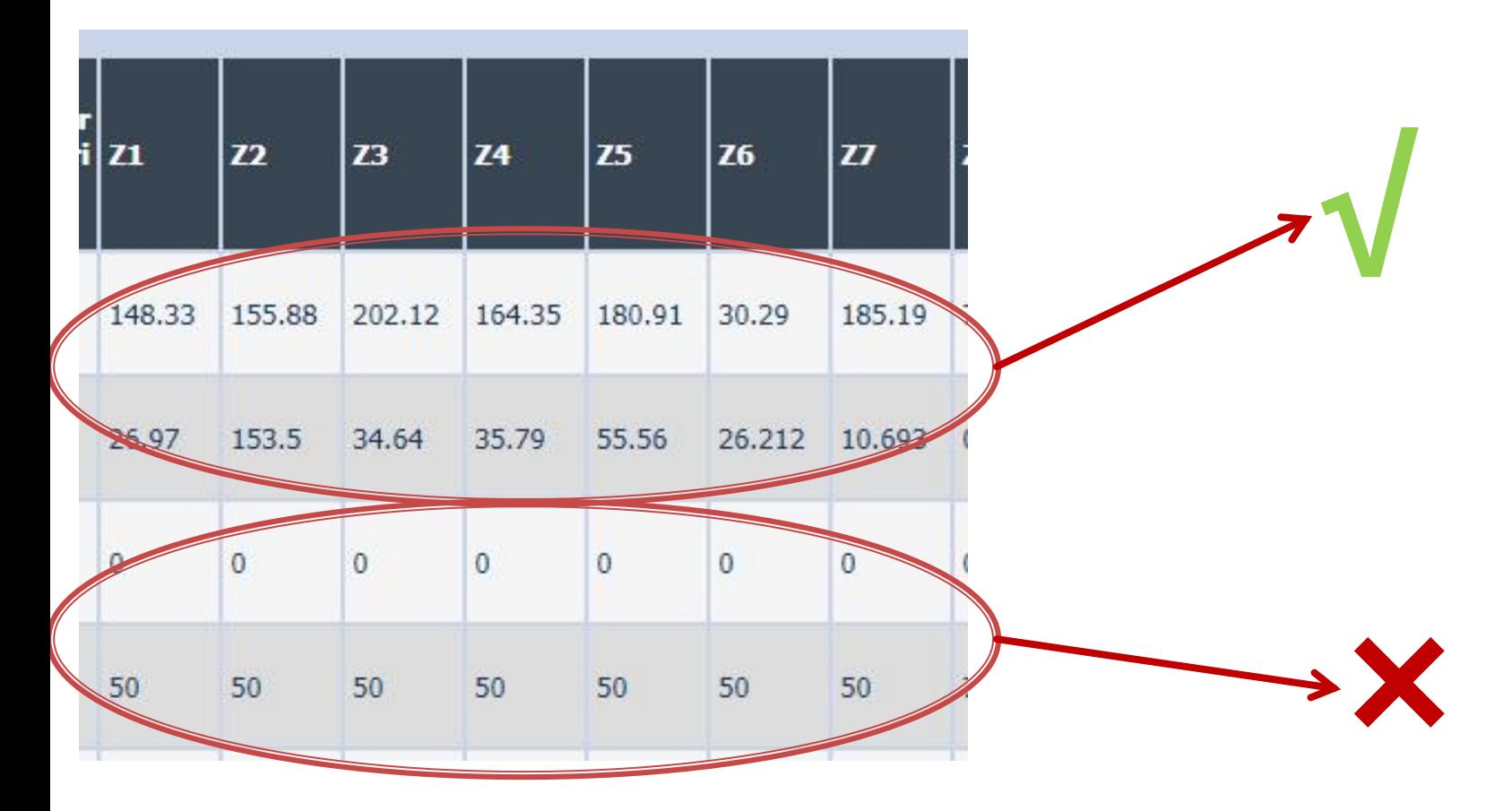

# Online results submission

# **Grade = Quality of the work + + Quality of the submission**

# **Computing Loss/Gain in circuits**

$$
Loss = \frac{P_{out}}{P_{in}} < 1 \quad Loss[dB] = 10 \cdot \log_{10} \left(\frac{P_{out}}{P_{in}}\right) < 0
$$
\n
$$
Loss/Attention[dB] = [-] 10 \cdot \log_{10} \left(\frac{P_{out}}{P_{in}}\right)
$$

$$
Gain = \frac{P_{out}}{P_{in}} > 1 \qquad \text{Gain[dB]} = 10 \cdot \log_{10} \left( \frac{P_{out}}{P_{in}} \right) > 0
$$

$$
Attention[dB/km] = \frac{Loss[dB]}{Length[km]}
$$

# **Computing Loss/Gain in circuits**

Loss/Attenuation  $\rightarrow P_{out} < P_{in} \rightarrow P_{out}$  [dBm]  $\leq P_{in}$  [dBm]

 $P_{out}$ [dBm] =  $P_{in}$ [dBm] - Loss/Attenuation[dB]

Gain/Amplification  $\rightarrow P_{out} > P_{in} \rightarrow P_{out}$  [dBm]  $> P_{in}$  [dBm]

 $P_{out}$ [dBm] =  $P_{in}$ [dBm] + Gain/Amplification[dB]

# Exam: Logarithmic scales

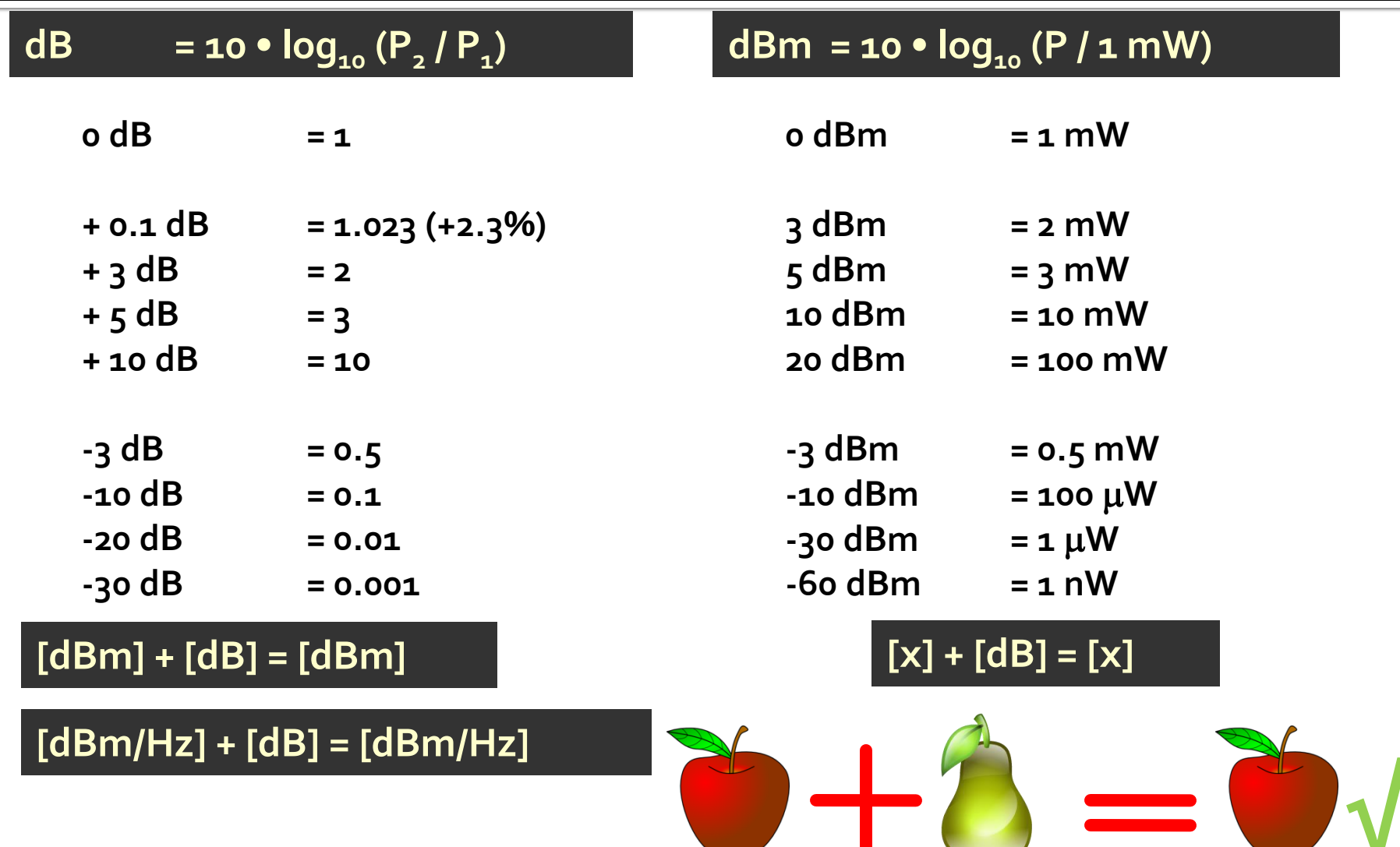

# Introduction

## **Microwaves**

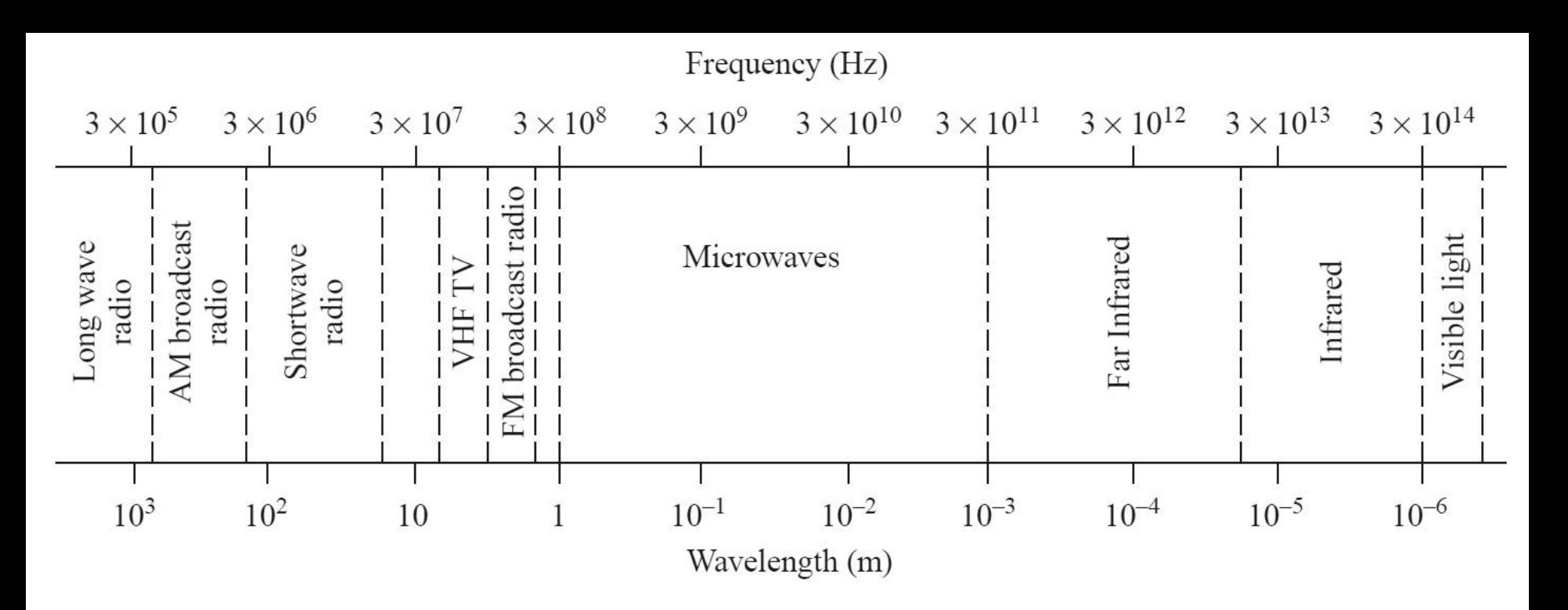

typically

■  $f \approx 1\div 3$ GHz – 300GHz  $\blacktriangleright$   $\lambda$   $\approx$  1mm – 10cm

# **Electrical Length**

- Behavior (and  $(a)$ description) of any circuit depends on his electrical length at the particular  $(b)$ frequency of interest
	- E≈o → Kirchhoff
	- $\blacktriangleright$  E>o  $\rightarrow$  wave propagation

$$
E = \beta \cdot l = \frac{2\pi}{\lambda} \cdot l = 2\pi \cdot \left(\frac{l}{\lambda}\right)
$$

 $(c)$ 

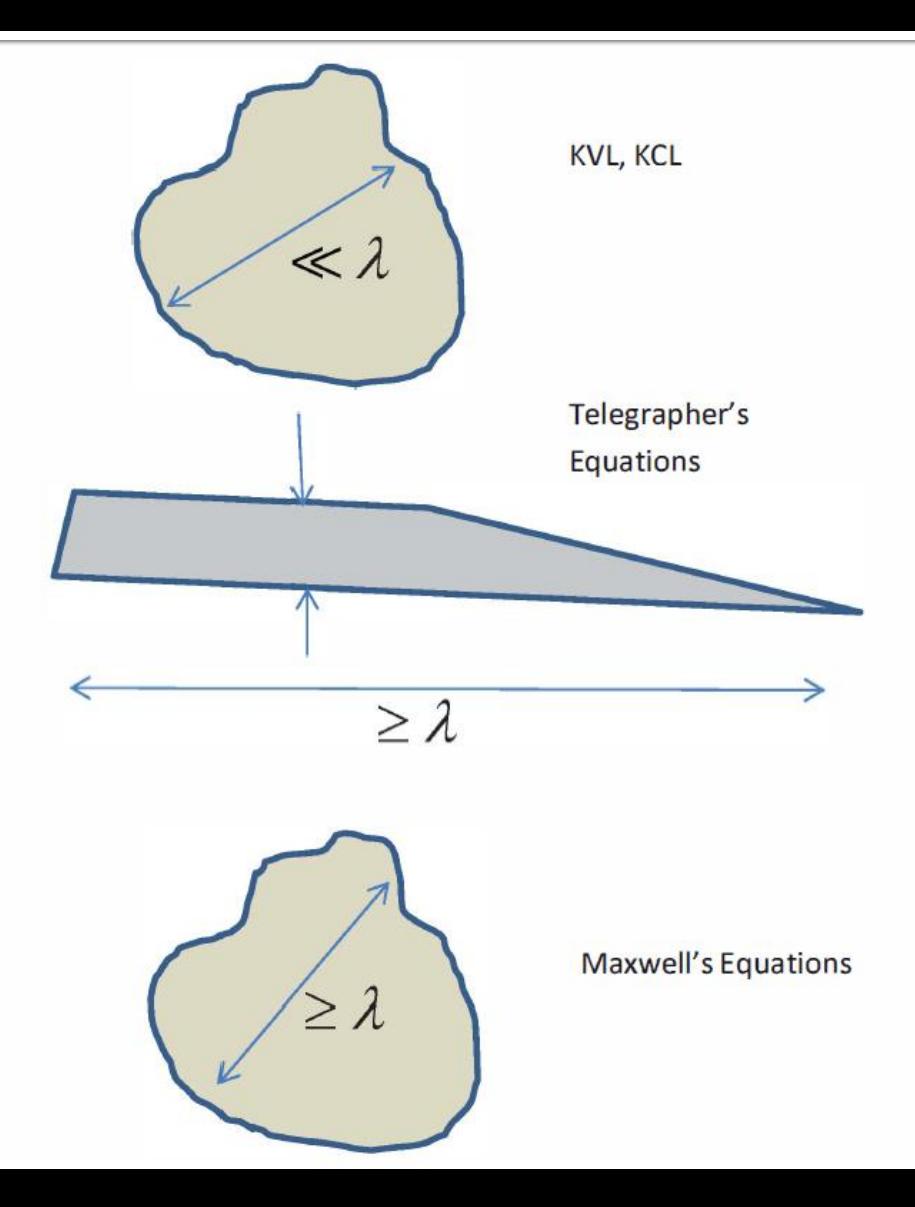

# **Maxwell's Equations**

$$
\nabla \times E = -\frac{\partial B}{\partial t}
$$

$$
\nabla \times H = \frac{\partial D}{\partial t} + J
$$

$$
\nabla \cdot D = \rho
$$

$$
\nabla \cdot B = 0
$$

$$
\nabla \cdot \bm{J} = -\frac{\partial \rho}{\partial t}
$$

### • Constitutive equations

$$
D = \varepsilon \cdot E
$$

$$
B = \mu \cdot H
$$

$$
J=\sigma\cdot E
$$

• Vacuum  $\mu_0 = 4\pi \times 10^{-7} H/m$  $\varepsilon_0 = 8.854 \times 10^{-12} F/m$  $c_0 = \frac{1}{\sqrt{\varepsilon_0 \cdot \mu_0}} = 2,99790 \cdot 10^8 m/s$ 

# **Wave equations**

## **Helmoltz equations or Wave equations**

Medium void of free electric charges

$$
\nabla^2 E - \gamma^2 E = 0
$$
  

$$
\nabla^2 H - \gamma^2 H = 0
$$
  

$$
\gamma^2 = -\omega^2 \varepsilon \mu + j\omega \mu \sigma
$$

 $\gamma$  – propagation constant (known also as phase constant or wave number)

# Solutions of the wave equations

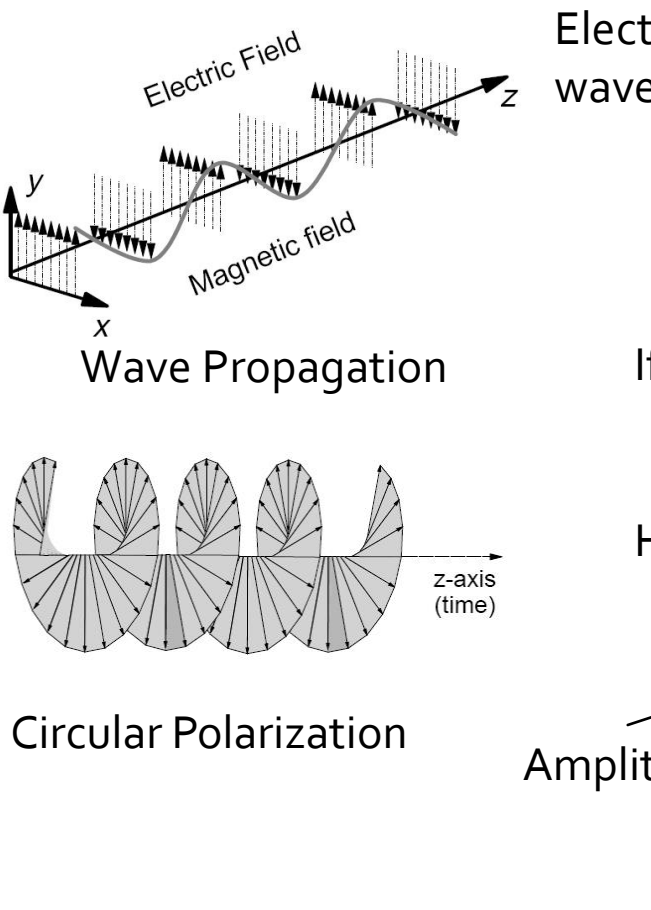

Electric field only in Oy direction, **through judicious choice**  wave traveling after Oz direction **← of the coordinate system** 

$$
E_y = E_+ e^{-\gamma z} + E_- e^{\gamma z}
$$
  

$$
\gamma = \sqrt{-\omega^2 \varepsilon \mu + j \omega \mu \sigma} = \alpha + j \cdot \beta
$$

If we have only the positive direction wave  $E_+$ =>A

$$
E_{y} = Ae^{-(\alpha + j \cdot \beta)z}
$$

Harmonic Field

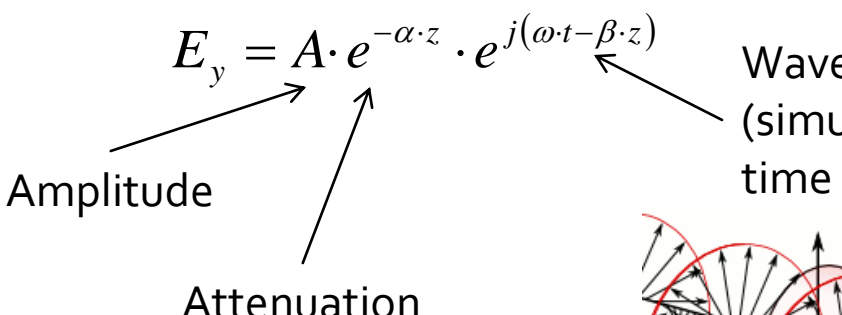

Wave Propagation (simultaneous space and time variation)

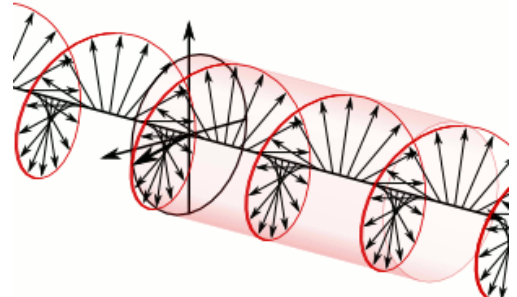

# **TEM transmission lines**

# **Course Topics**

## **Transmission lines**

- **Impedance matching and tuning**
- **Directional couplers**
- **Power dividers**
- **Microwave amplifier design**
- **Microwave filters**
- **Oscillators and mixers ?**

# **Transmission line**

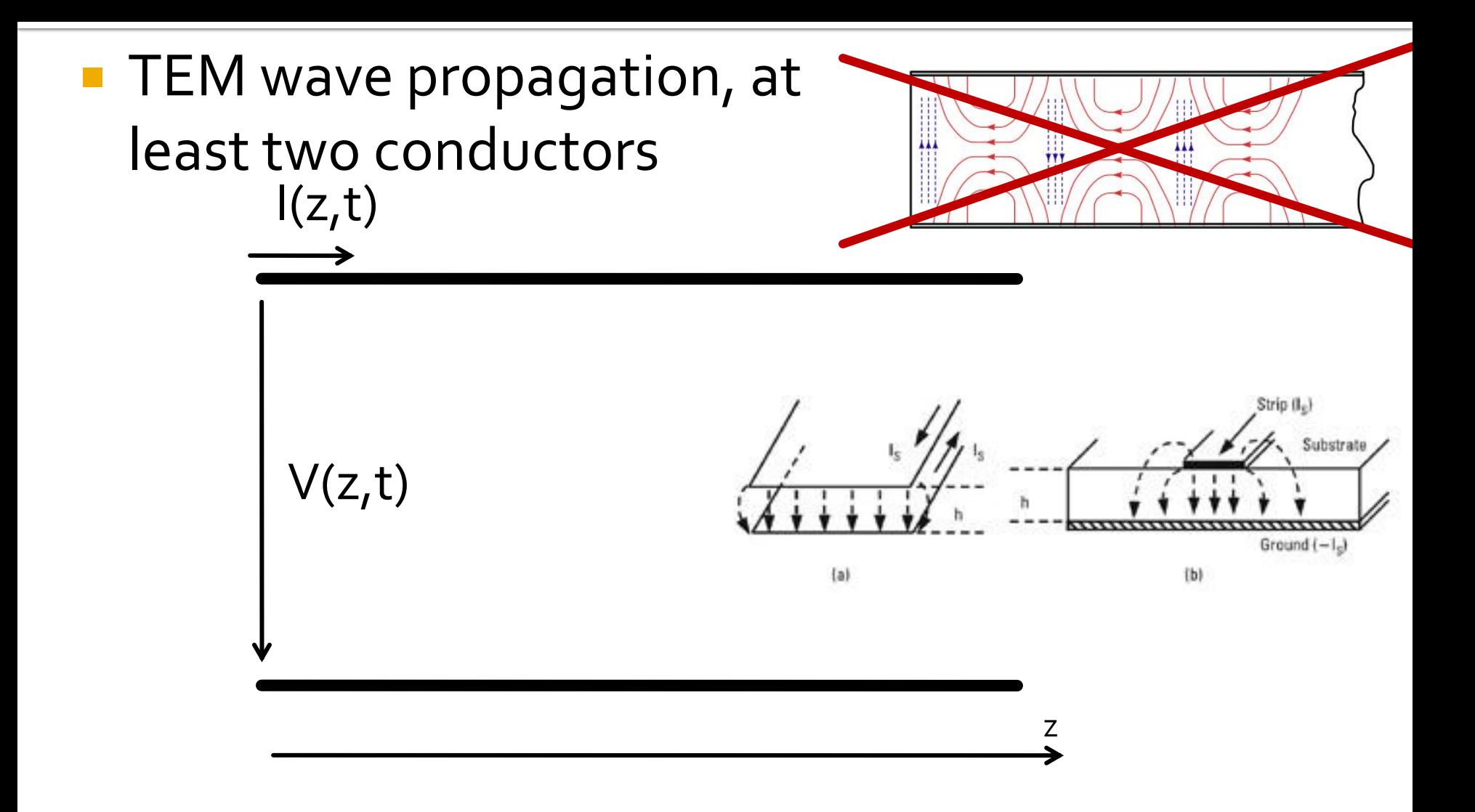

## **Transmission line equivalent model**

■ TEM wave propagation, at least two conductors

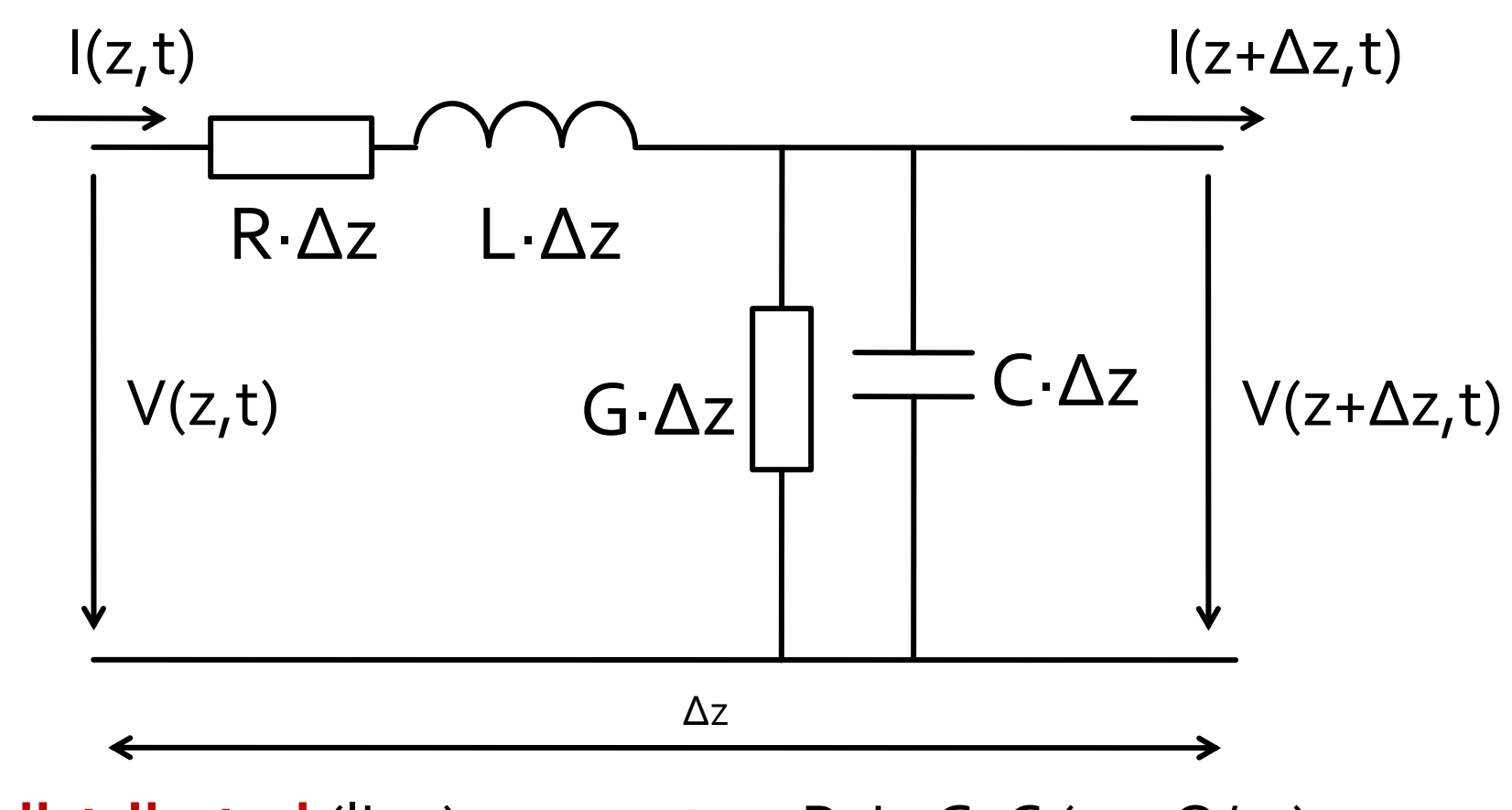

**distributed** (line) parameters R, L, G, C (eg. Ω/m)

# **Telegrapher's equations**

**time domain** 

$$
\frac{\partial v(z,t)}{\partial z} = -R \cdot i(z,t) - L \cdot \frac{\partial i(z,t)}{\partial t}
$$
KII  

$$
\frac{\partial i(z,t)}{\partial z} = -G \cdot v(z,t) - C \cdot \frac{\partial v(z,t)}{\partial t}
$$
KI

■ armonic signals (frequency domain)

$$
\frac{dV(z)}{dz} = -(R + j \cdot \omega \cdot L) \cdot I(z)
$$
\n
$$
\frac{dI(z)}{dz} = -(G + j \cdot \omega \cdot C) \cdot V(z)
$$
\n
$$
\begin{aligned}\n\sqrt{\frac{d}{dz}} \cdot \frac{dI(z)}{dz} &= -(G + j \cdot \omega \cdot C) \cdot V(z)\n\end{aligned}
$$

$$
\bigg/\frac{d}{dz}(\ldots)
$$

# **Solving T's E**

$$
\frac{d^2V(z)}{dz^2} - \gamma^2 \cdot V(z) = 0
$$
\n
$$
\frac{d^2I(z)}{dz^2} - \gamma^2 \cdot I(z) = 0
$$
\n
$$
\gamma = \alpha + j \cdot \beta = \sqrt{(R + j \cdot \omega \cdot L) \cdot (G + j \cdot \omega \cdot C)}
$$
\n
$$
\sqrt{2E - \gamma^2} = 0
$$
\n
$$
\sqrt{2E - \gamma^2} = 0
$$
\n
$$
\sqrt{2E - \gamma^2} = -\omega^2 \varepsilon \mu + j\omega \mu \sigma
$$

# Solutions

$$
V(z) = V_0^+ e^{-\gamma z} + V_0^- e^{\gamma z}
$$
  
\n
$$
I(z) = I_0^+ e^{-\gamma z} + I_0^- e^{\gamma z}
$$
  
\n
$$
\gamma = \alpha + j \cdot \beta = \sqrt{(R + j \cdot \omega \cdot L) \cdot (G + j \cdot \omega \cdot C)}
$$

$$
V(z) = V_0^+ e^{-\gamma z} + V_0^- e^{\gamma z}
$$

$$
\frac{dV(z)}{dz} = -(R + j \cdot \omega \cdot L) \cdot I(z)
$$

$$
Z_0 = \frac{R + j \cdot \omega \cdot L}{\gamma} = \sqrt{\frac{R + j \cdot \omega \cdot L}{G + j \cdot \omega \cdot C}}
$$
 **Char**

$$
\frac{V_0^+}{I_0^+} = Z_0 = -\frac{V_0^-}{I_0^-}
$$

$$
I(z) = \frac{\gamma}{R + j \cdot \omega \cdot L} \left( V_0^+ e^{-\gamma \cdot z} - V_0^- e^{\gamma \cdot z} \right)
$$

$$
\frac{R+j \cdot \omega \cdot L}{G+j \cdot \omega \cdot C}
$$
   **Characteristic**  
\n**impedance of the line**

$$
\lambda = \frac{2\pi}{\beta} \qquad v_f = \frac{\omega}{\beta} = \lambda \cdot f
$$

■ **Lossless:** R=G=0  
\n
$$
\gamma = \alpha + j \cdot \beta = \sqrt{(R+j \cdot \omega \cdot L) \cdot (G+j \cdot \omega \cdot C)} = j \cdot \omega \cdot \sqrt{L \cdot C}
$$
\n
$$
\alpha = 0 \quad ; \quad \beta = \omega \cdot \sqrt{L \cdot C}
$$
\n
$$
Z_0 = \sqrt{\frac{R+j \cdot \omega \cdot L}{G+j \cdot \omega \cdot C}} = \sqrt{\frac{L}{C}} \qquad \blacksquare \qquad Z_0 \text{ is real}
$$
\n
$$
V(z) = V_0^+ e^{-j \cdot \beta \cdot z} + V_0^- e^{j \cdot \beta \cdot z} \qquad \lambda = \frac{2\pi}{\omega \cdot \sqrt{LC}} \qquad v_f = \frac{1}{\sqrt{LC}}
$$
\n
$$
I(z) = \frac{V_0^+}{Z_0} e^{-j \cdot \beta \cdot z} - \frac{V_0^-}{Z_0} e^{j \cdot \beta \cdot z} \qquad \lambda = \frac{\omega \cdot \sqrt{LC}}{\omega \cdot \sqrt{LC}} \qquad v_f = \frac{1}{\sqrt{LC}}
$$

1

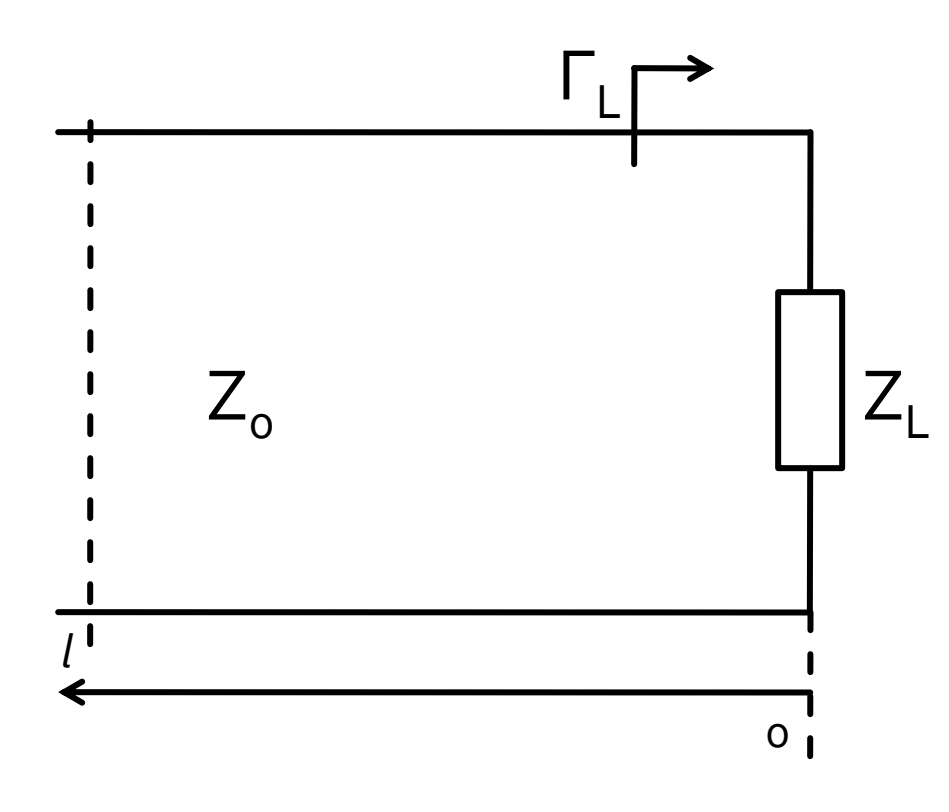

$$
V(z) = V_0^+ e^{-j \cdot \beta \cdot z} + V_0^- e^{j \cdot \beta \cdot z}
$$
  
\n
$$
I(z) = \frac{V_0^+}{Z_0} e^{-j \cdot \beta \cdot z} - \frac{V_0^-}{Z_0} e^{j \cdot \beta \cdot z}
$$
  
\n
$$
Z_L = \frac{V(0)}{I(0)}
$$
 
$$
Z_L = \frac{V_0^+ + V_0^-}{V_0^+ - V_0^-} \cdot Z_0
$$

**voltage reflection** coefficient

$$
\Gamma = \frac{V_0^-}{V_0^+} = \frac{Z_L - Z_0}{Z_L + Z_0}
$$

$$
\blacksquare
$$
 Z<sub>o</sub> real

voltage reflection coefficient seen at the input of the line

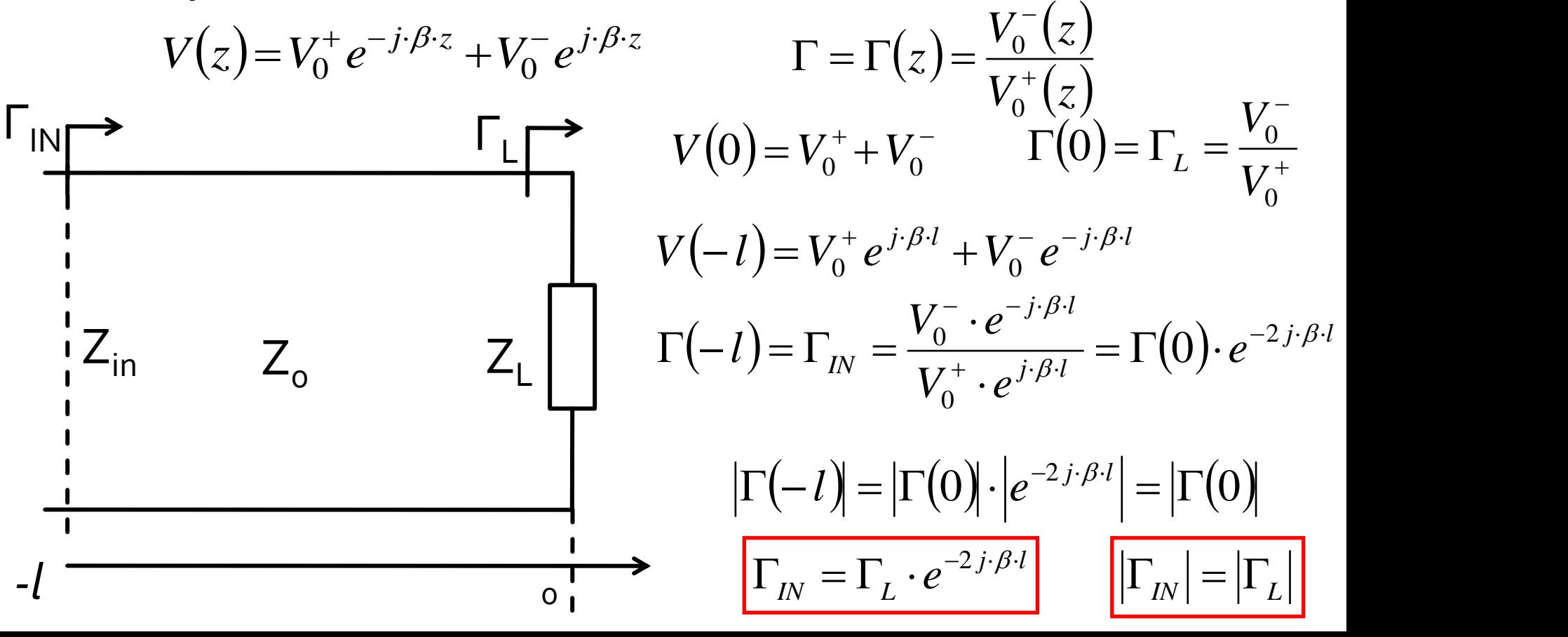

$$
V(z) = V_0^+ \cdot (e^{-j \cdot \beta \cdot z} + \Gamma \cdot e^{j \cdot \beta \cdot z}) \qquad I(z) = \frac{V_0^+}{Z_0} \cdot (e^{-j \cdot \beta \cdot z} - \Gamma \cdot e^{j \cdot \beta \cdot z})
$$

■ time-average Power flow along the line

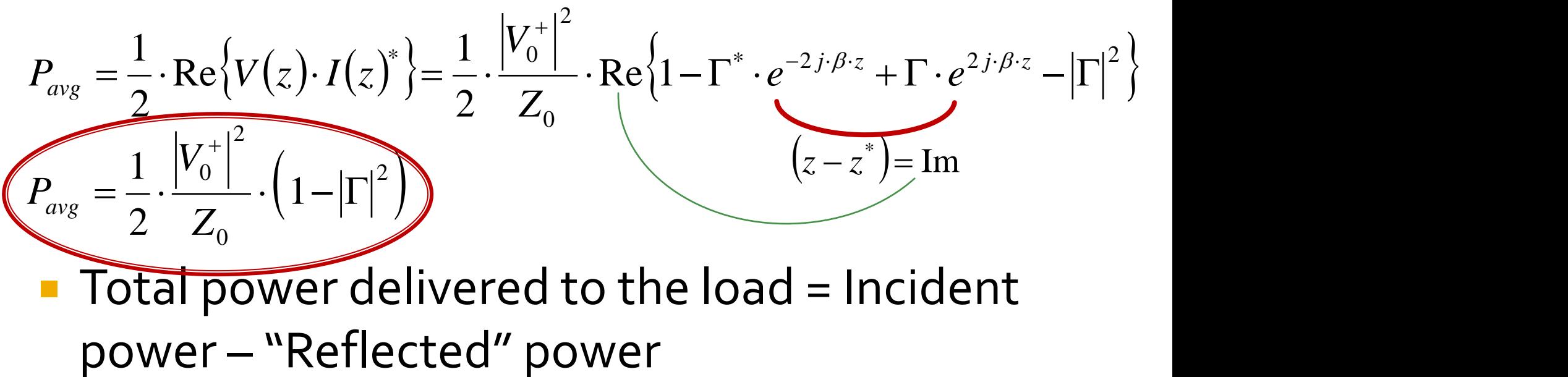

**Return "Loss" [dB]**  $RL = -20 \cdot log |\Gamma|$  |dB

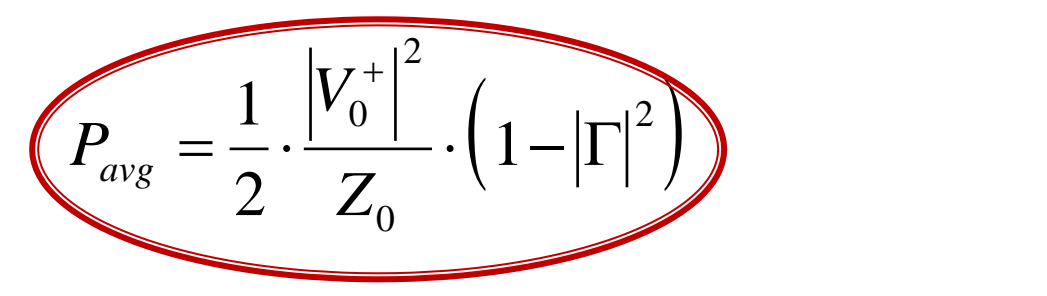

- Average power flow is constant along the line
	- $\blacksquare$  ( **no**  $\mathsf{P}_{\text{avg}}(\mathsf{z})$  )
	- can be measured
- We can use the power to characterize the amplitude of a signal  $P_{avg} = \frac{1}{2} \cdot \frac{|V_0|}{Z_0} \cdot \left(1 - |\Gamma|^2\right)$ <br>
Average power flow is constant<br>
• (no P<sub>avg</sub>(z))<br>
• can be measured<br>
We can use the power to chara<br>
amplitude of a signal<br>
• a very "energetic" (basic physics)<br>
• more power = "
	- a very "energetic" (basic physics) point of view
	-

## **Polar representation**

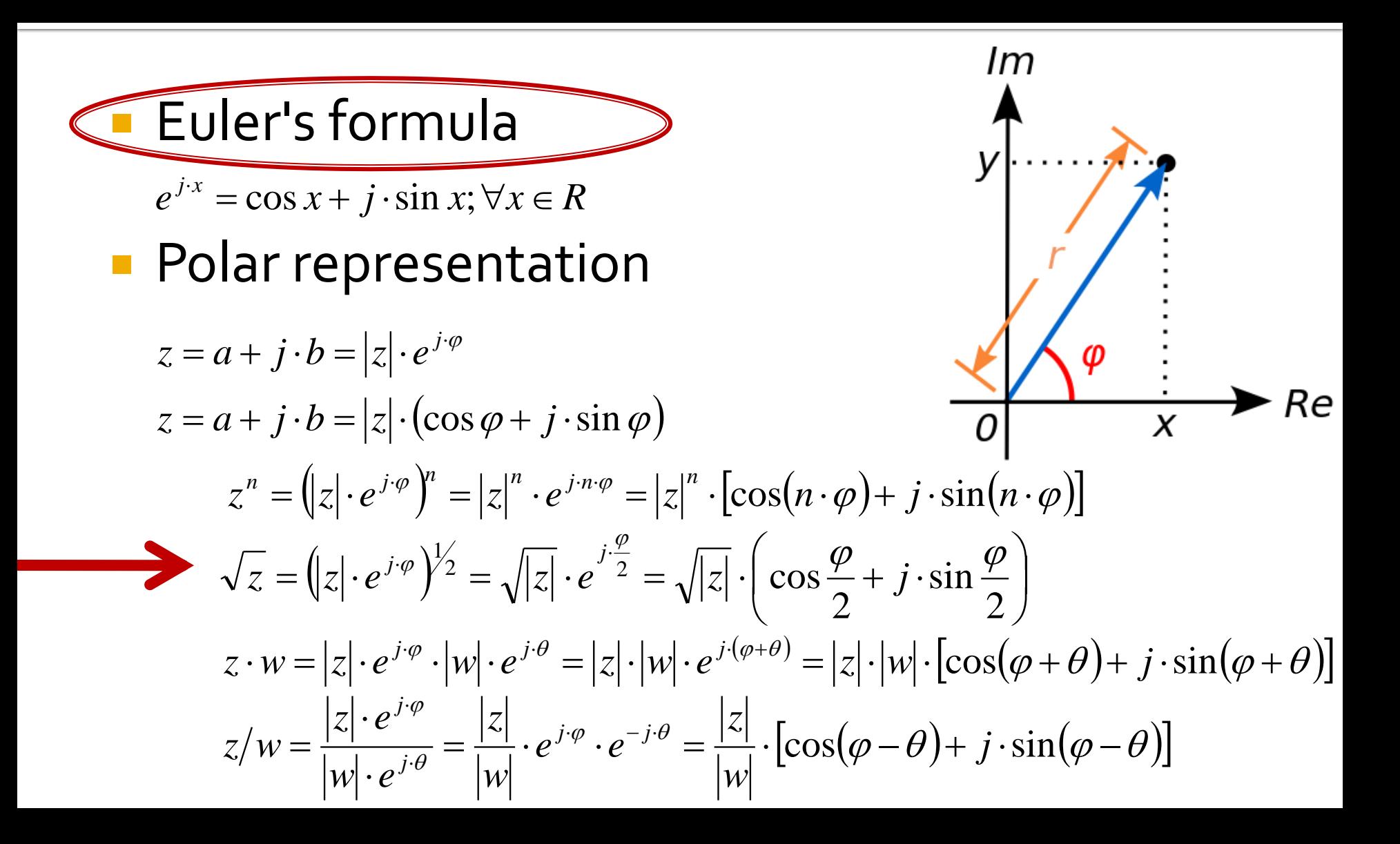
#### **Polar representation**

**Euler's formula** 

$$
e^{j \cdot x} = \cos x + j \cdot \sin x; \forall x \in R
$$

$$
e^{j\cdot x} + e^{-j\cdot x} = \cos x + j \cdot \sin x + \cos(-x) + j \cdot \sin(-x)
$$
  
\n
$$
e^{j\cdot x} + e^{-j\cdot x} = \cos x + j \cdot \sin x + \cos x - j \cdot \sin x = 2 \cdot \cos x
$$
  
\n
$$
\cos x = \frac{e^{j\cdot x} + e^{-j\cdot x}}{2}
$$
  
\n
$$
e^{j\cdot x} - e^{-j\cdot x} = \cos x + j \cdot \sin x - \cos(-x) - j \cdot \sin(-x)
$$
  
\n
$$
e^{j\cdot x} - e^{-j\cdot x} = \cos x + j \cdot \sin x - \cos x + j \cdot \sin x = 2j \cdot \sin x
$$
  
\n
$$
\sin x = \frac{e^{j\cdot x} - e^{-j\cdot x}}{2j}
$$

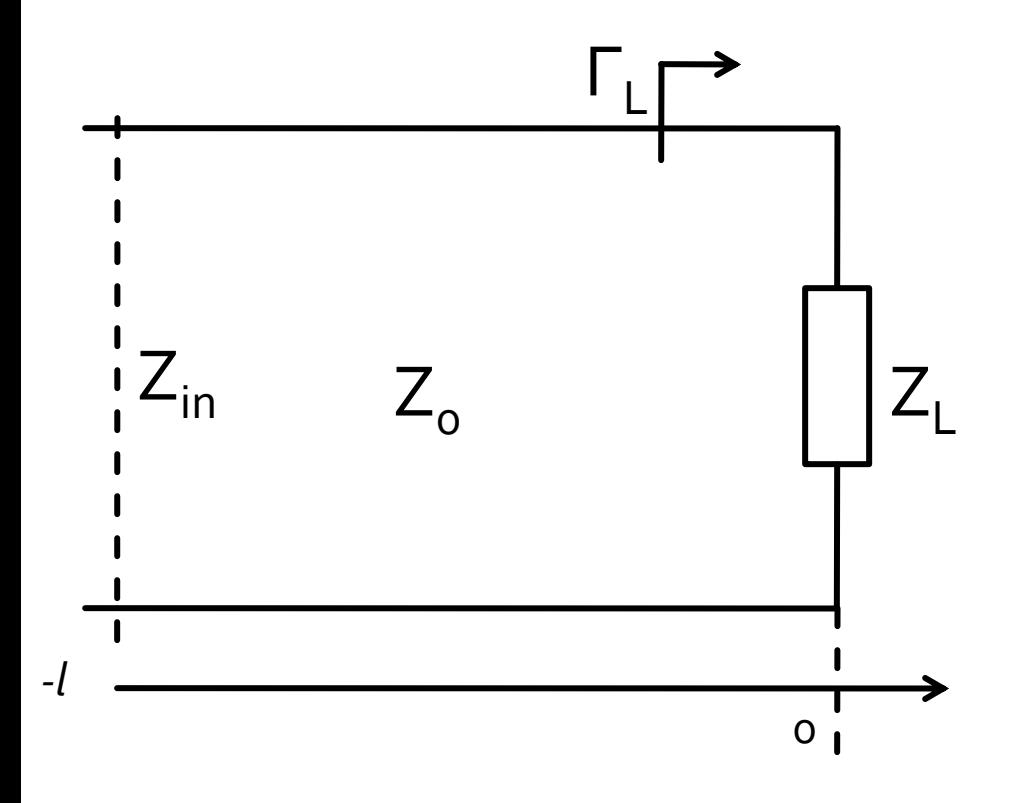

$$
Z_{in} = Z_0 \cdot \frac{(Z_L + Z_0) \cdot e^{j \cdot \beta \cdot l} + (Z_L - Z_0) \cdot e^{-j \cdot \beta \cdot l}}{(Z_L + Z_0) \cdot e^{j \cdot \beta \cdot l} - (Z_L - Z_0) \cdot e^{-j \cdot \beta \cdot l}} \qquad Z_{in}
$$

$$
V(-l) = V_0^+ e^{j \cdot \beta \cdot l} + V_0^- e^{-j \cdot \beta \cdot l}
$$
  
\n
$$
I(-l) = \frac{V_0^+}{Z_0} e^{j \cdot \beta \cdot l} - \frac{V_0^-}{Z_0} e^{-j \cdot \beta \cdot l}
$$
  
\n
$$
Z_{in} = \frac{V(-l)}{I(-l)} \qquad Z_{in} = Z_0 \cdot \frac{1 + \Gamma \cdot e^{-2j \cdot \beta \cdot l}}{1 - \Gamma \cdot e^{-2j \cdot \beta \cdot l}}
$$

**Example impedance** seen looking toward the load

$$
Z_{in} = Z_0 \cdot \frac{Z_L + j \cdot Z_0 \cdot \tan(\beta \cdot l)}{Z_0 + j \cdot Z_L \cdot \tan(\beta \cdot l)}
$$

**the input impedance** seen looking toward the load

 $Z_{in} = Z_0 \cdot \frac{Z_L + j \cdot Z_0 \cdot \tan \beta \cdot l}{Z_0 + j \cdot Z_L \cdot \tan \beta \cdot l}$ 

 input impedance of a length *l* of transmission line with characteristic impedance *Z<sup>0</sup>* , loaded with an arbitrary impedance  $Z_I$ 

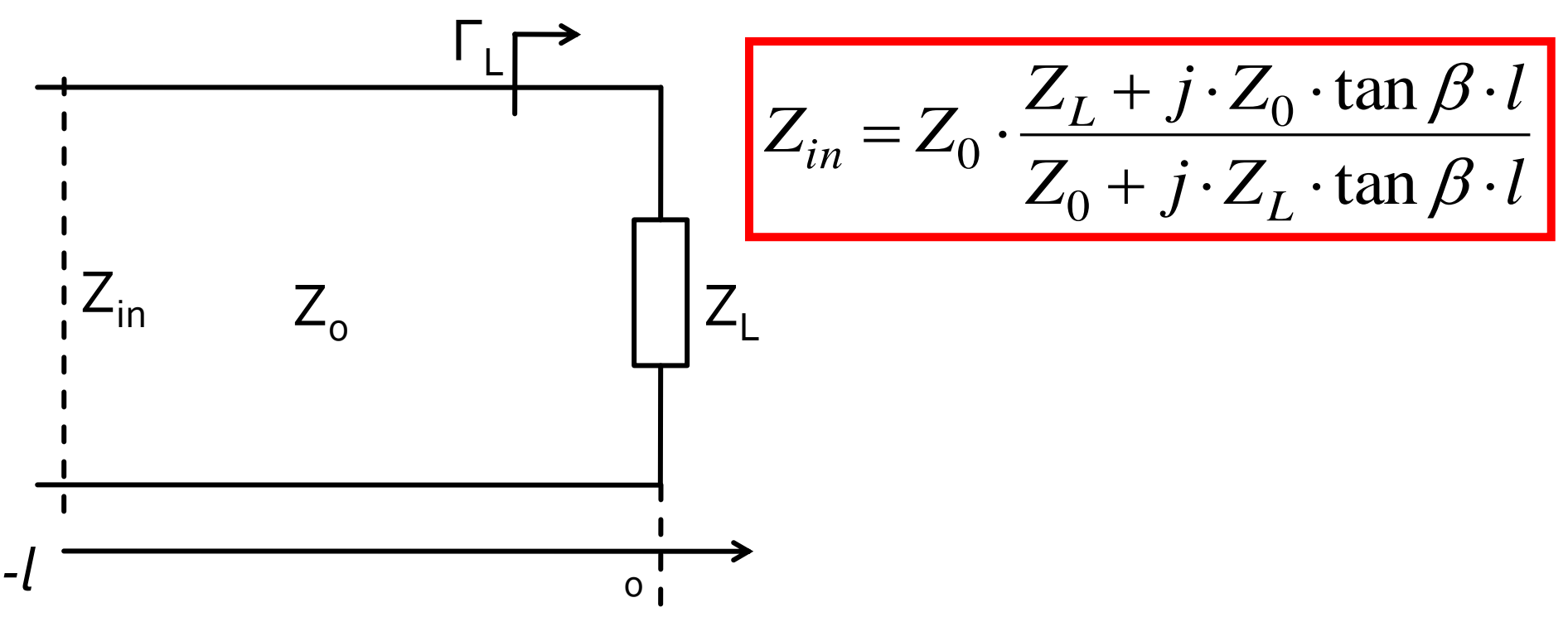

**Example 1** input impedance is **frequency dependent** through  $\beta\cdot l$ 

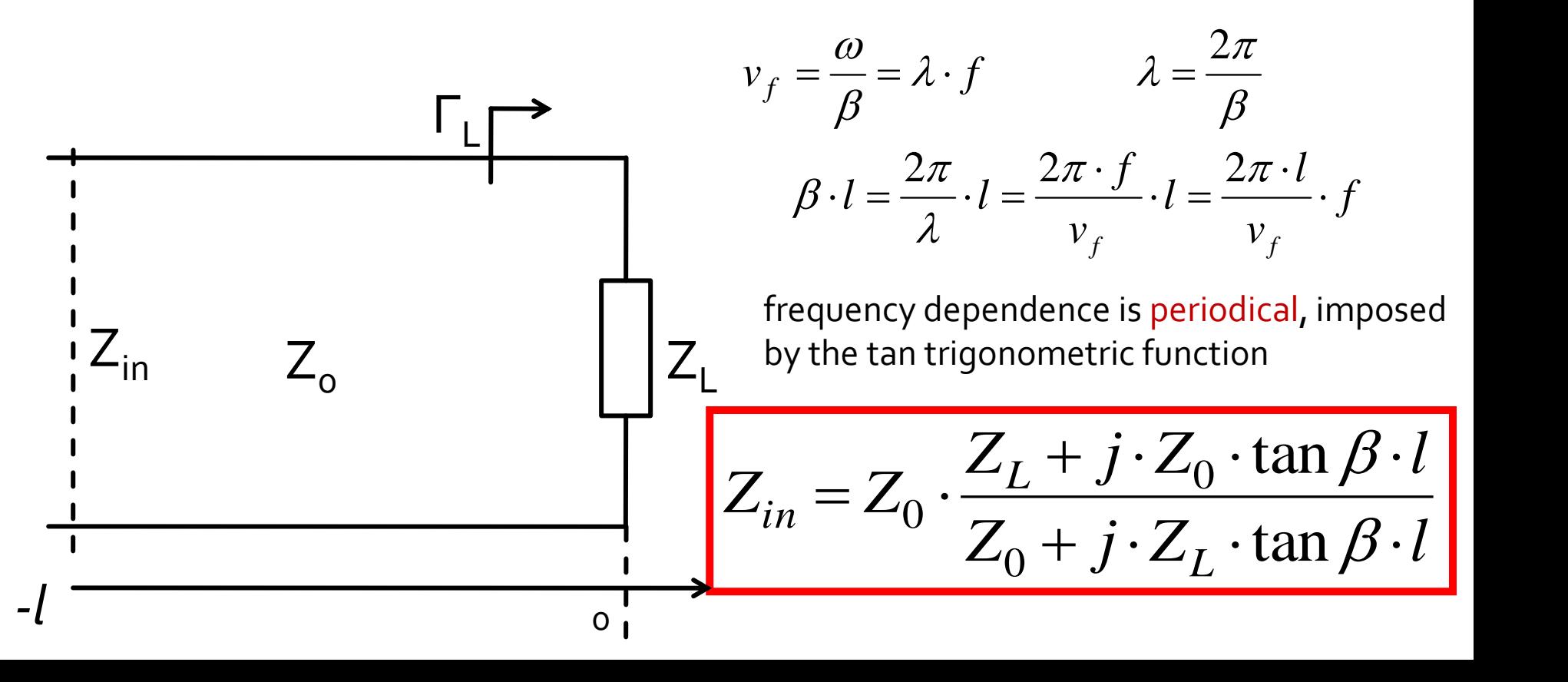

### The lossless line, special cases

$$
l = k \cdot \lambda/2 \qquad \beta \cdot l = \frac{2\pi}{\lambda} \cdot l = k \cdot \pi \qquad \tan \beta \cdot l = 0 \qquad Z_{in} = Z_{L}
$$
  

$$
l = \lambda/4 + k \cdot \lambda/2 \qquad \beta \cdot l = \frac{\pi}{2} + k \cdot \pi \qquad \tan \beta \cdot l \to \infty \qquad Z_{0} = \frac{Z_{0}^{2}}{Z_{0}}
$$

$$
\tan \beta \cdot l = 0
$$
\n
$$
\tan \beta \cdot l \rightarrow \infty
$$
\n
$$
Z_{in} = \frac{Z_0^2}{Z_L}
$$

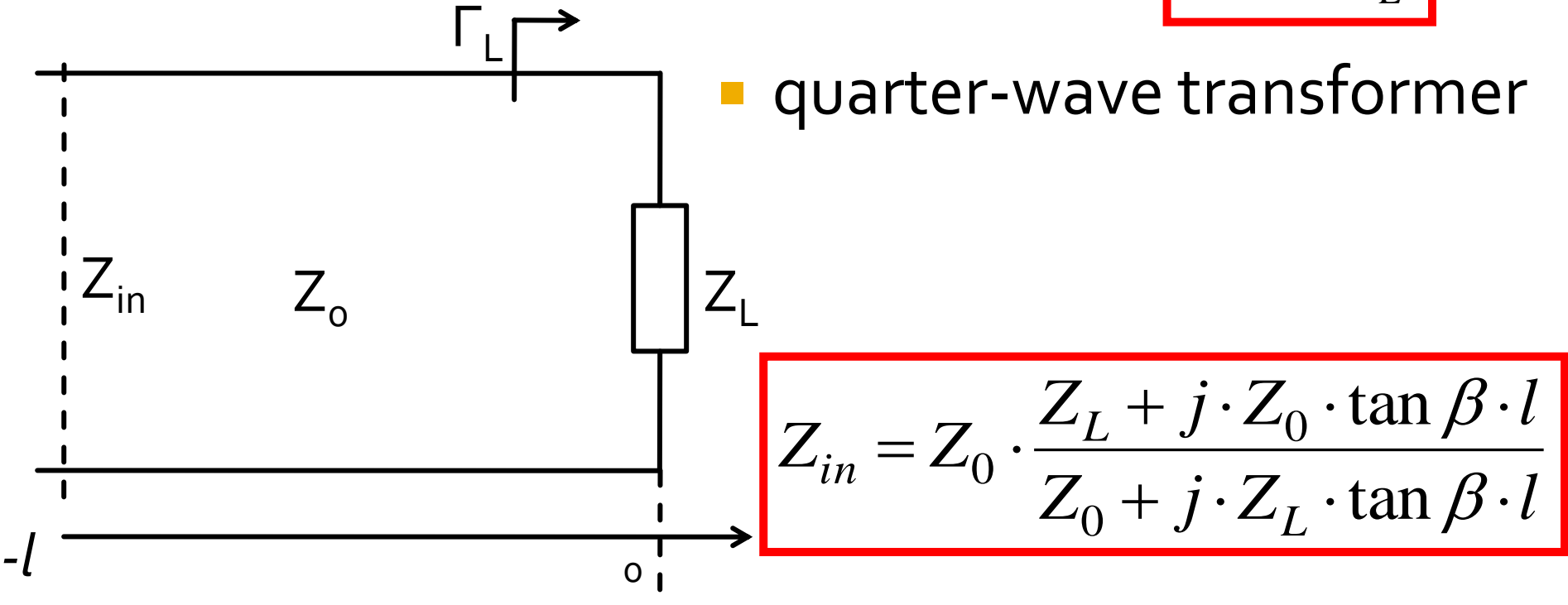

## **Short-circuited transmission line**

\n- $$
Z_L = o
$$
\n- input purely imaginary for any length  $l$
\n

$$
\rightarrow
$$
 +/-  $\rightarrow$  depending on *l* value

$$
Z_{in} = j \cdot Z_0 \cdot \tan \beta \cdot l
$$

$$
Z_{in} = Z_0 \cdot \frac{Z_L + j \cdot Z_0 \cdot \tan(\beta \cdot l)}{Z_0 + j \cdot Z_L \cdot \tan(\beta \cdot l)}
$$

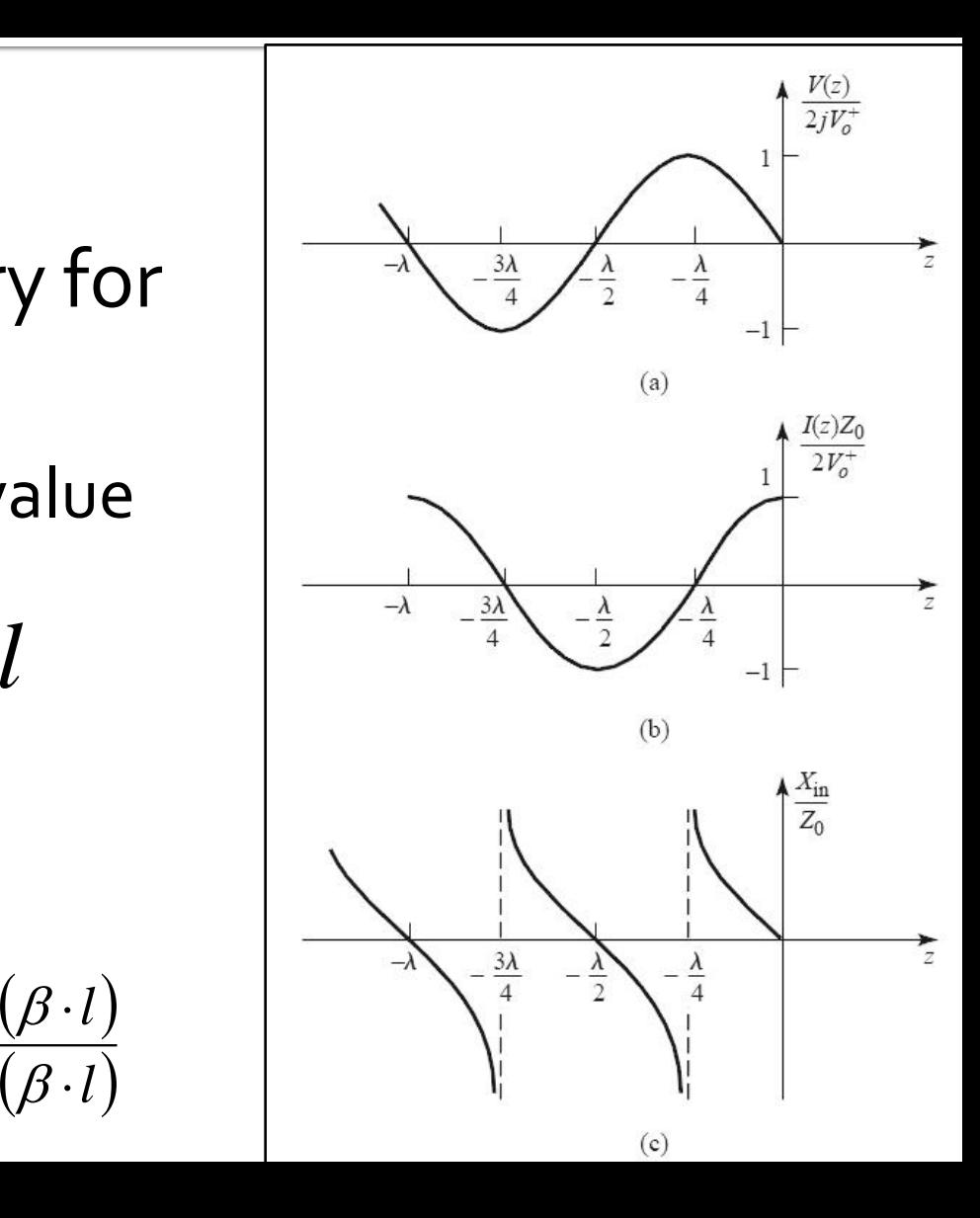

## **Open-circuited transmission line**

\n- $$
Z_L = \infty \rightarrow 1/Z_L = 0
$$
\n- **input purely imaginary for any length** *l*
\n

$$
\rightarrow
$$
 +/-  $\rightarrow$  depending on *l* value

$$
Z_{in} = -j \cdot Z_0 \cdot \cot \beta \cdot l \qquad |
$$

$$
Z_{in} = Z_0 \cdot \frac{Z_L + j \cdot Z_0 \cdot \tan(\beta \cdot l)}{Z_0 + j \cdot Z_L \cdot \tan(\beta \cdot l)}
$$

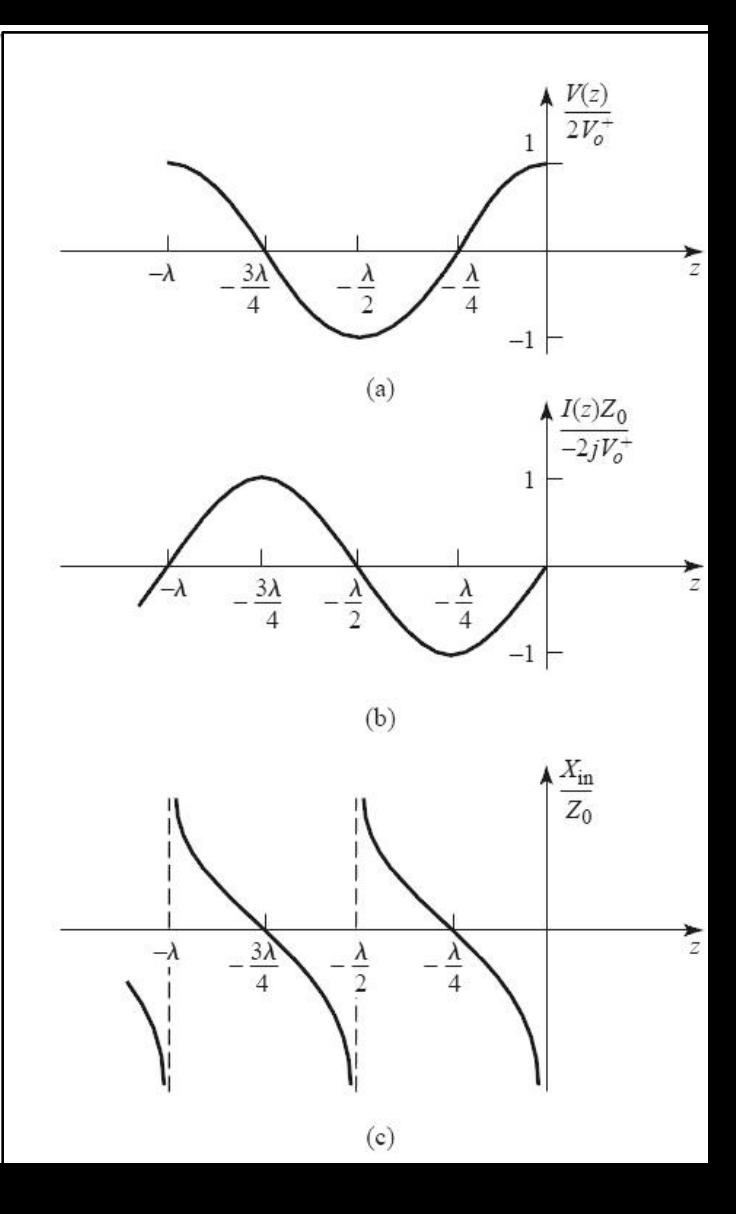

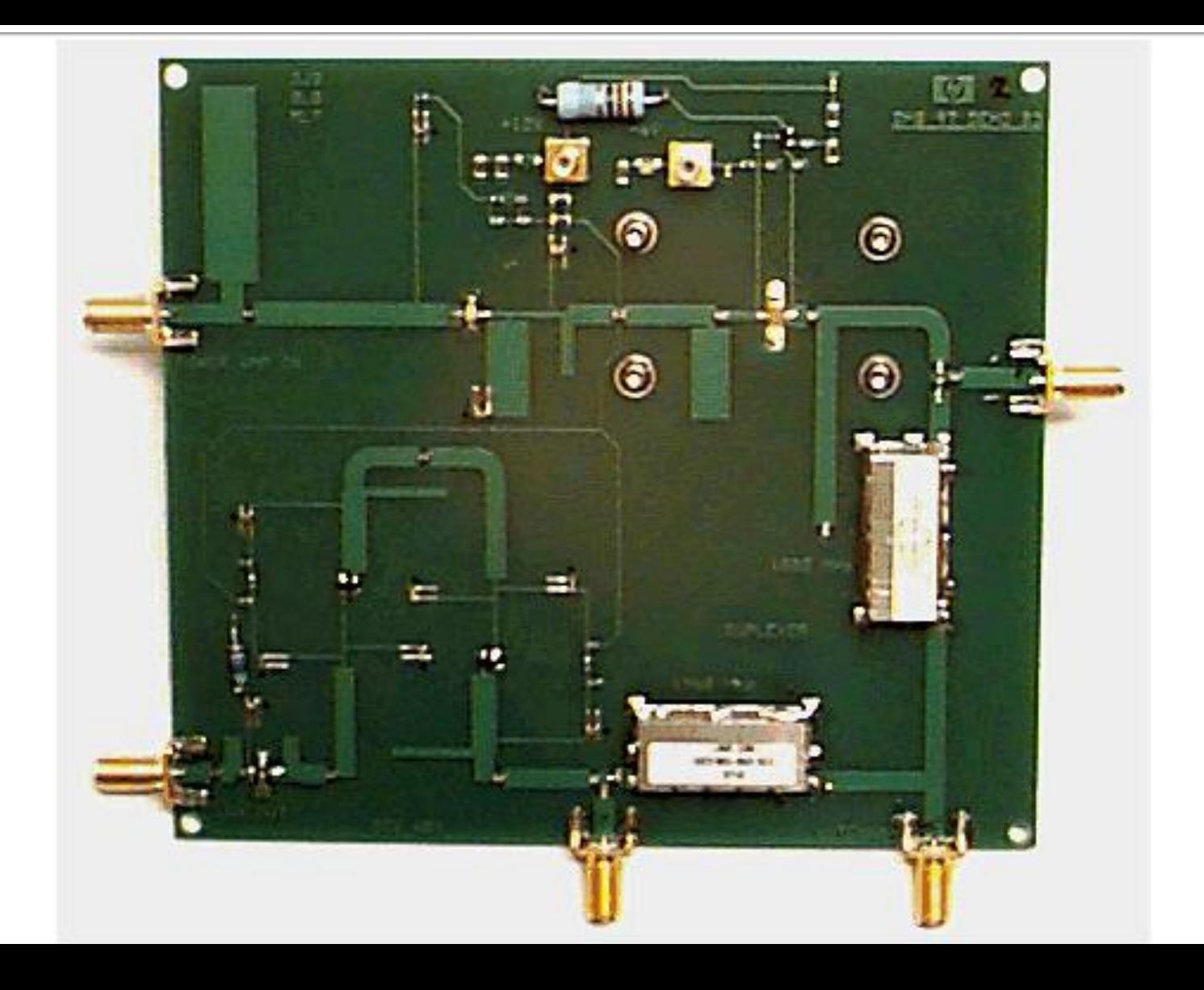

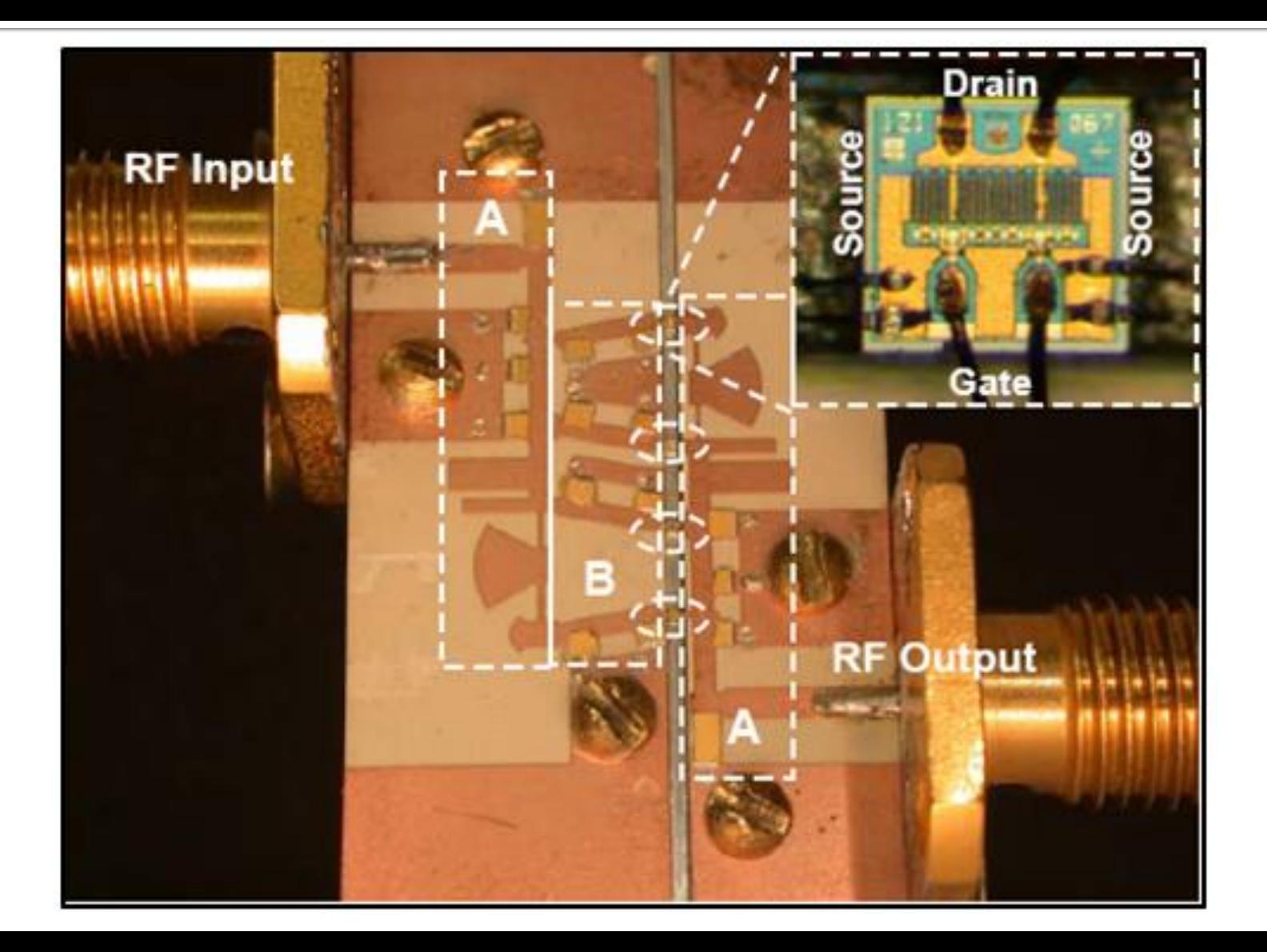

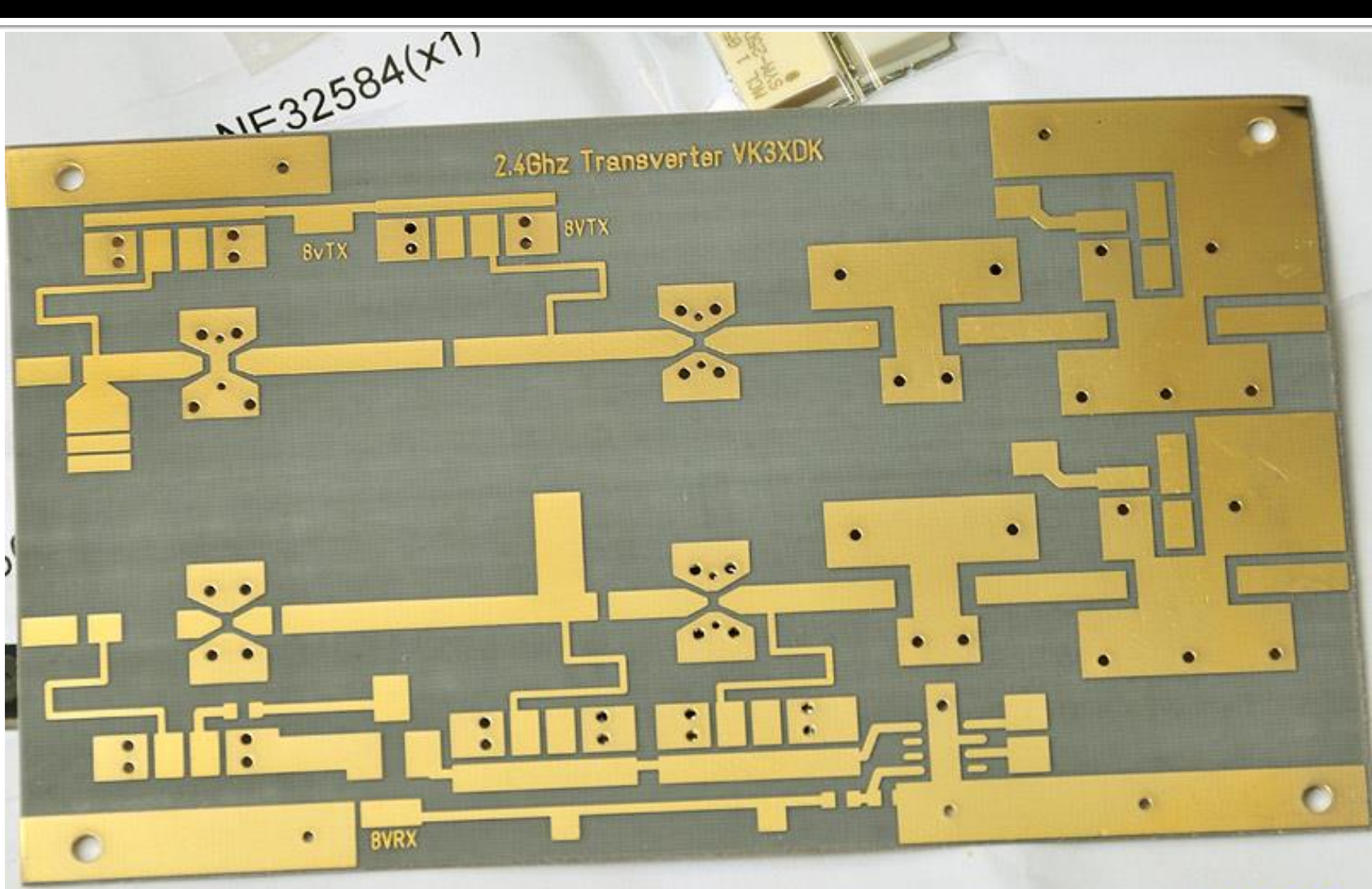

**VK4CP** 

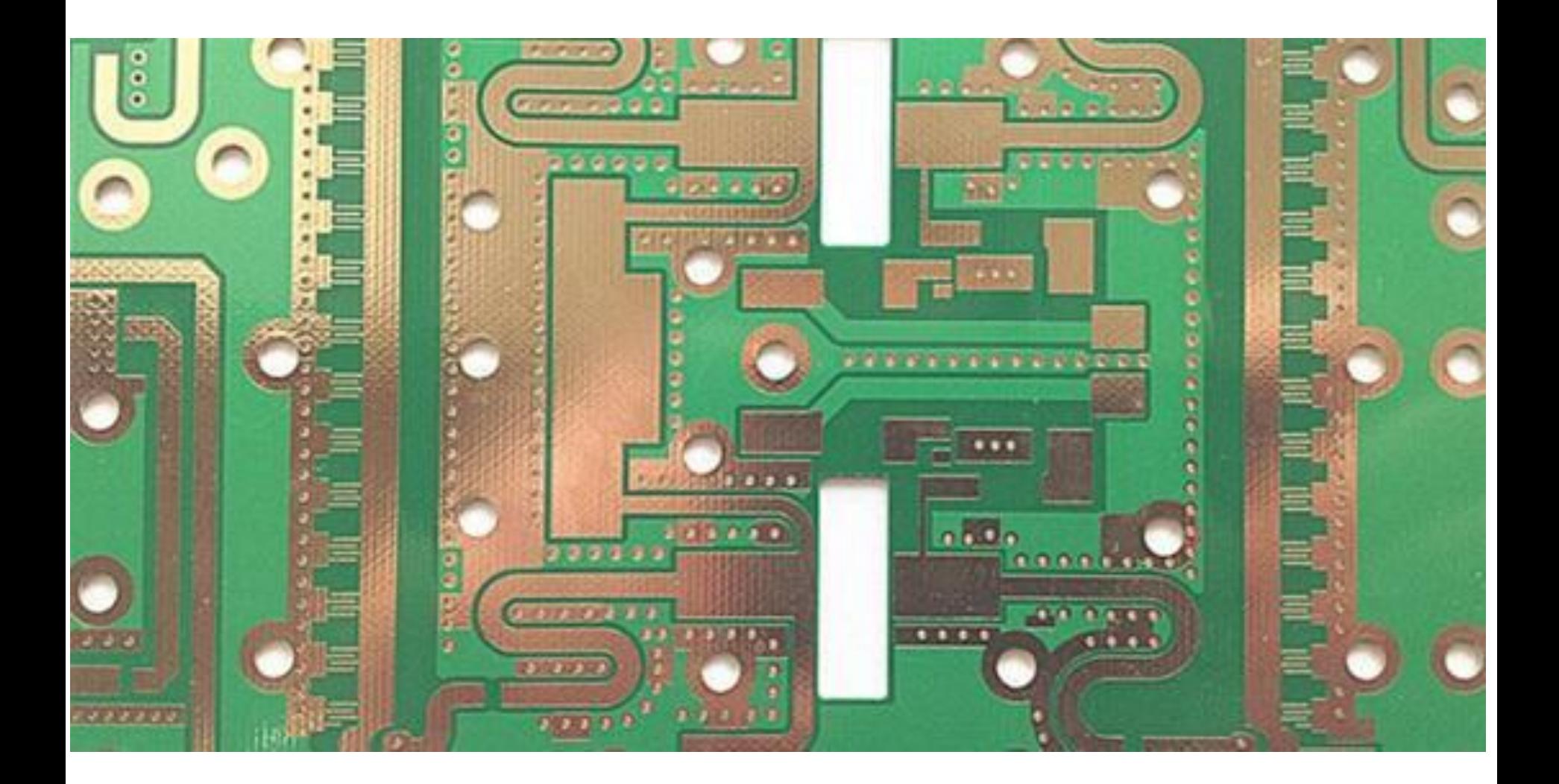

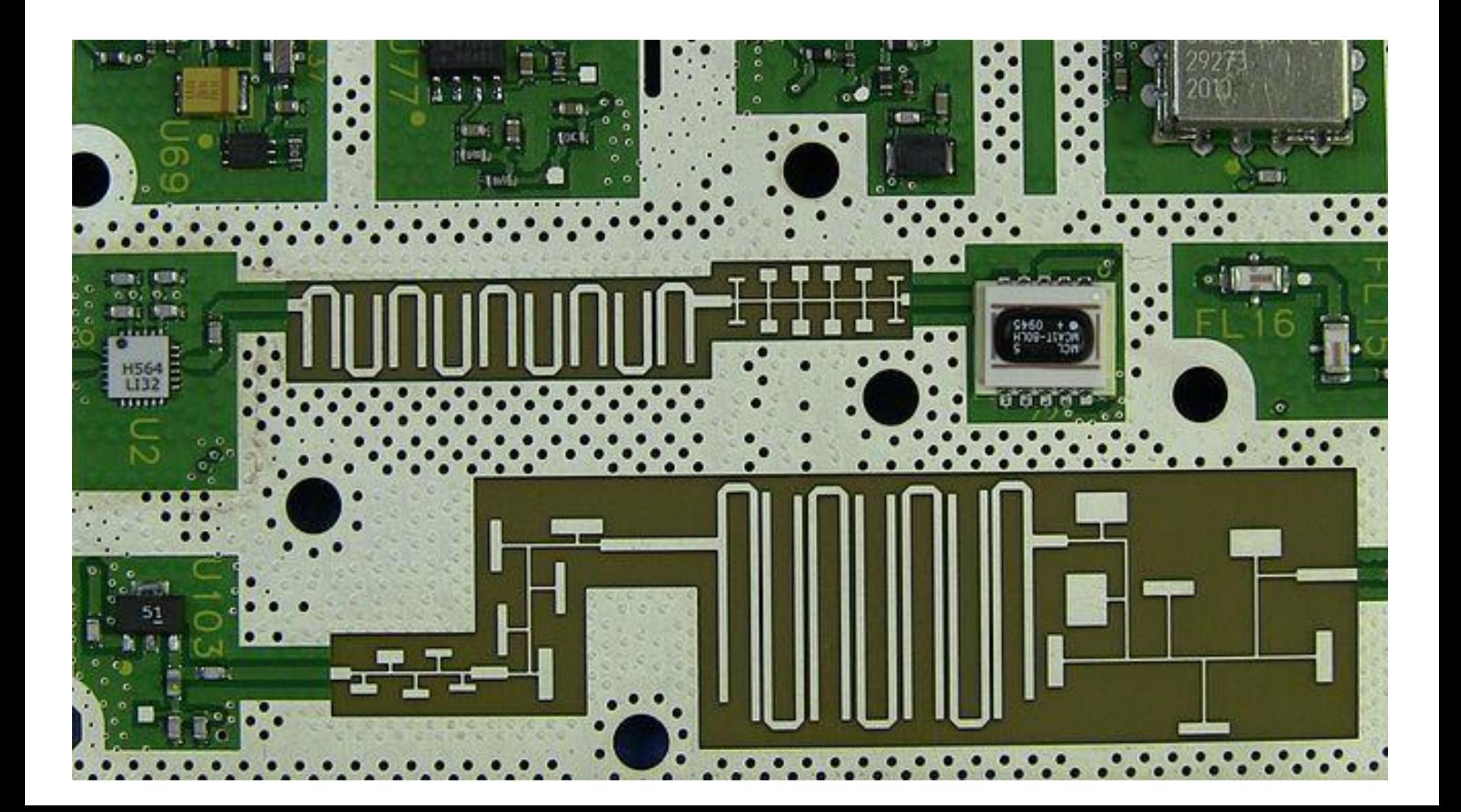

# **Voltage standing wave ratio**

$$
V(z) = V_0^+ \cdot (e^{-j \cdot \beta \cdot z} + \Gamma \cdot e^{j \cdot \beta \cdot z}) \qquad |V(z)| = |V_0^+| \cdot |e^{-j \cdot \beta \cdot z}| \cdot |1 + \Gamma \cdot e^{2j \cdot \beta \cdot z}| \qquad \Gamma = |\Gamma| \cdot e^{j \theta}
$$

 $V(z) = |V_0^+| \cdot |1 + |\Gamma| \cdot e^{\theta + 2j \cdot \beta \cdot z}|$ 

maximum magnitude value for  $\;\;e^{\theta+2\,j\cdot\beta\cdot z}=1$ 

1  $V_{\text{max}} =$  $V_{\text{max}} = |V_0^+| \cdot (1 + |\Gamma|)$ 

 $-1$   $V_{\text{min}} =$ minimum magnitude value for  $\,e^{\theta+2\,j\cdot\beta\cdot z}=-1\,$ 

- $V_{\rm min} = |V_0^+| \cdot (1 |\Gamma|)$
- SWR is defined as the ratio between maximum and minimum  $(z) = V_0^+ \cdot (e^{-j\beta \cdot z} + \Gamma \cdot e^{j\cdot \beta \cdot z})$   $|V(z)| = |V_0^+| \cdot |e^{-j\cdot \beta \cdot z}| \cdot |1 + \Gamma \cdot e^{2j\cdot \beta \cdot z}|$   $\Gamma = |\Gamma|$ <br>  $(z)| = |V_0^+| \cdot |1 + |\Gamma| \cdot e^{\theta + 2j\cdot \beta \cdot z}|$ <br>
aximum magnitude value for  $e^{\theta + 2j\cdot \beta \cdot z} = 1$   $V_{\text{max}} = |V_0^+| \cdot (1 + |\Gamma|)$ <br>
inimu
	- (Voltage) Standing Wave Ratio

$$
VSWR = \frac{V_{\text{max}}}{V_{\text{min}}} = \frac{1 + |\Gamma|}{1 - |\Gamma|}
$$

- real number 1  $\leq$  VSWR  $<$   $\infty$
- 

#### The lossless line +/-

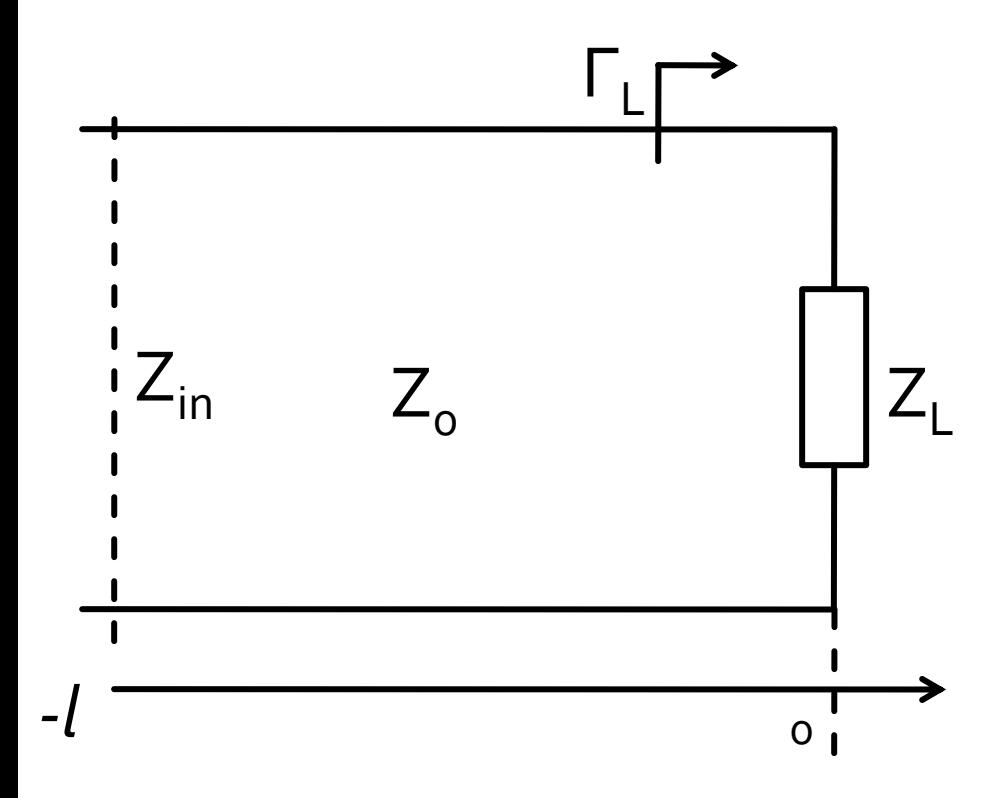

$$
Z_{in} = Z_0 \cdot \frac{Z_L + j \cdot Z_0 \cdot \tan \beta \cdot l}{Z_0 + j \cdot Z_L \cdot \tan \beta \cdot l}
$$

$$
V(z) = V_0^+ e^{-\gamma z} + V_0^- e^{\gamma z}
$$

$$
I(z) = I_0^+ e^{-\gamma z} + I_0^- e^{\gamma z}
$$

$$
\Gamma(-l) = \Gamma(0) \cdot e^{-2j \cdot \beta \cdot l}
$$

$$
\Gamma_{in} = \Gamma_L \cdot e^{-2j \cdot \beta \cdot l}
$$

#### Power transfer**Impedance Matching**

## **Course Topics**

- **Transmission lines**
- **Impedance matching and tuning**
- **Directional couplers**
- **Power dividers**
- **Microwave amplifier design**
- **Microwave filters**
- **Oscillators and mixers ?**

# Matching

#### **Source matched** to load?

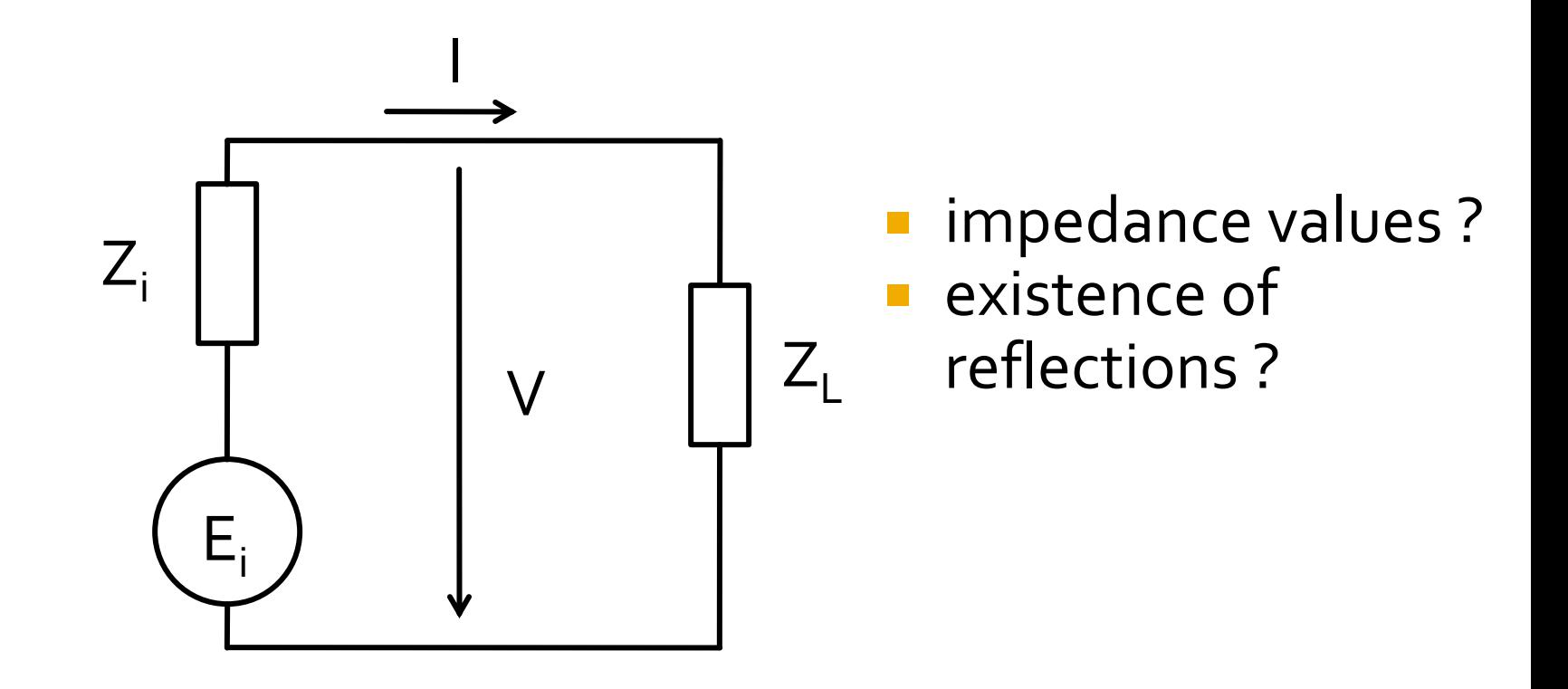

## Matching, real impedances

#### ■ Source matched to load

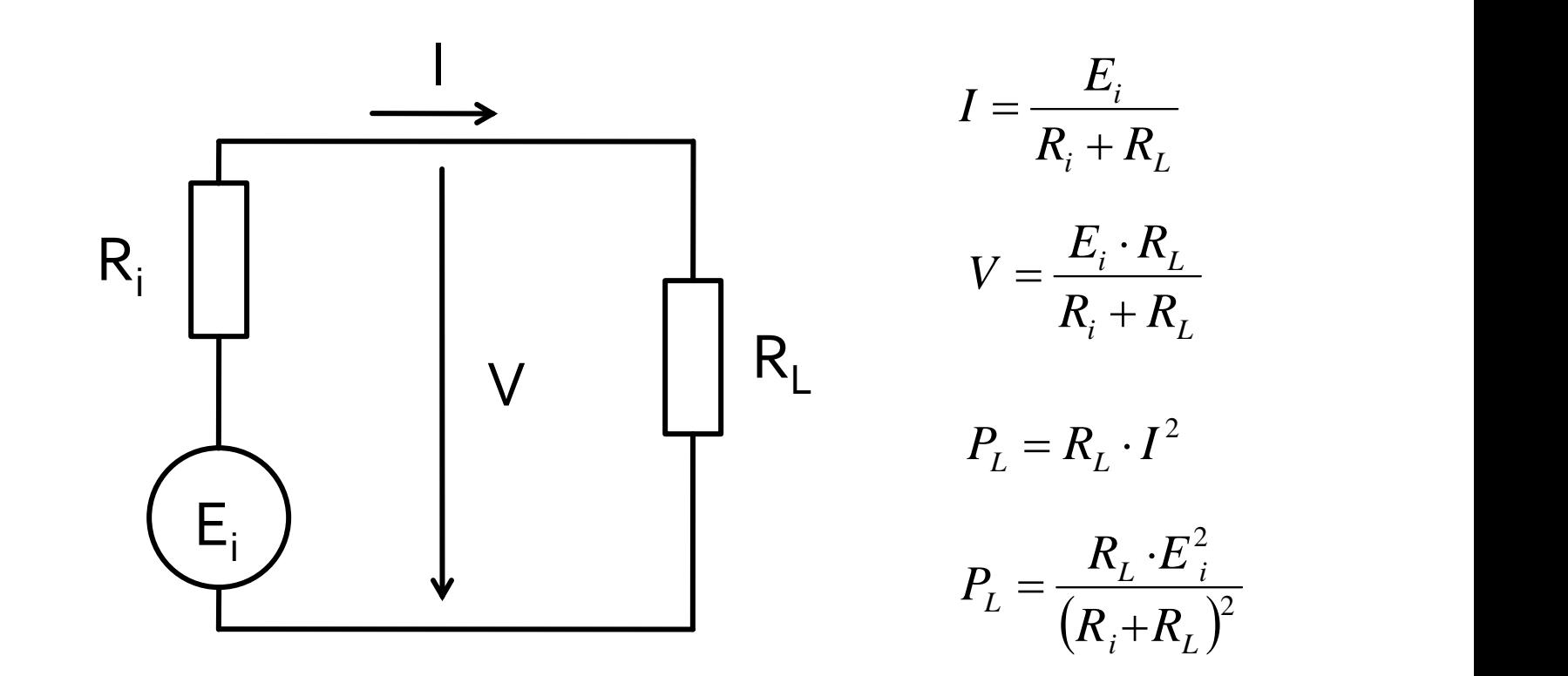

## Matching, real impedances

$$
P_L = R_L \cdot I^2 \qquad \qquad P_L = \frac{R_L \cdot E_i^2}{(R_i + R_L)^2}
$$

#### **Power dissipated on load**

$$
R_i = 50\Omega
$$

$$
R_{L} = 0 \Rightarrow P_{L} = 0
$$

$$
R_{L} = \infty \Rightarrow P_{L} = 0
$$

## Matching, real impedances

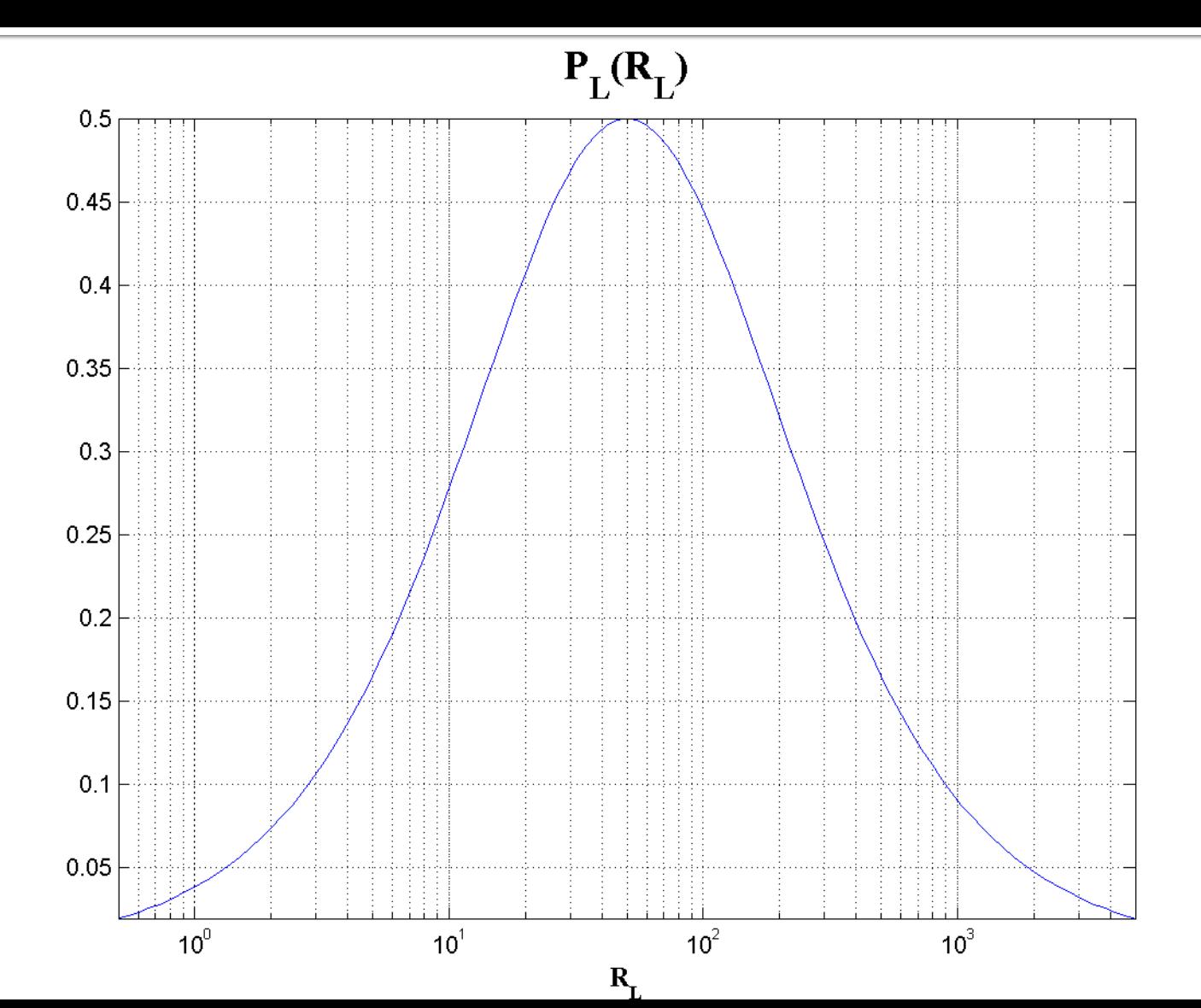

## **Matching, complex impedances**

#### Source matched to load

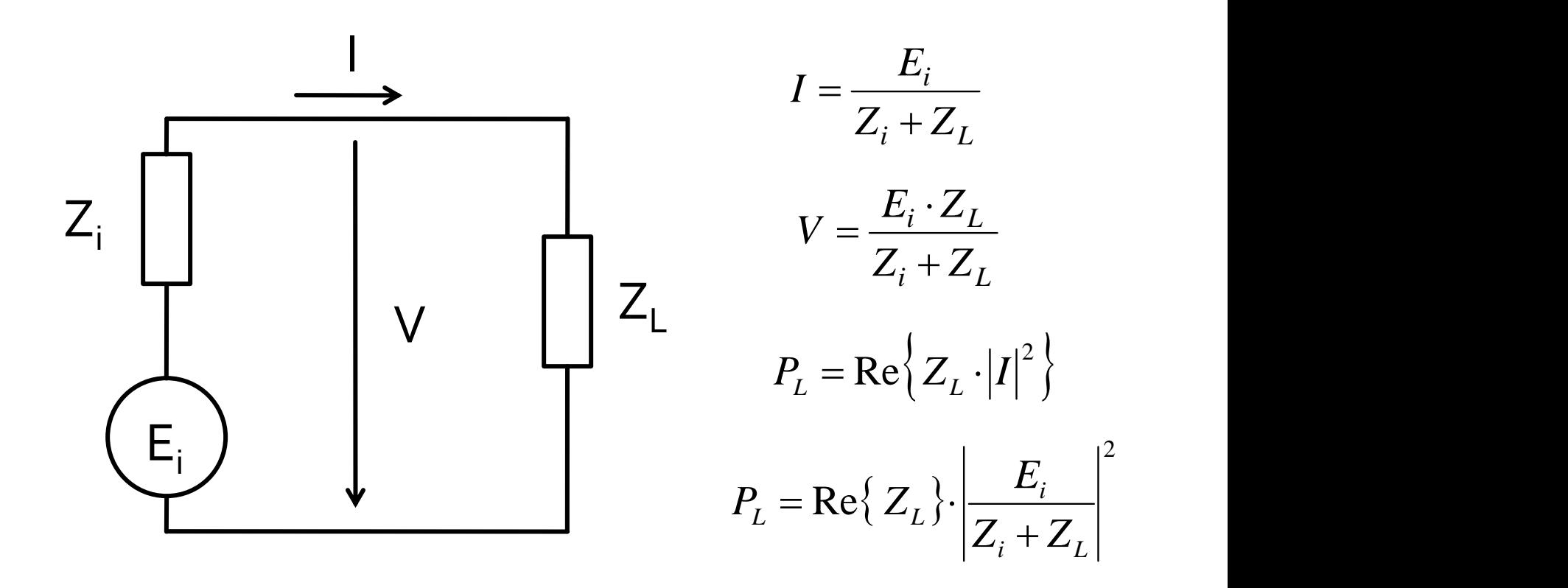

# Matching

$$
P_{L} = \frac{R_{L} \cdot |E_{i}|^{2}}{|Z_{i} + Z_{L}|^{2}} = \frac{R_{L} \cdot |E_{i}|^{2}}{|(R_{i} + R_{L}) + j \cdot (X_{i} + X_{L})|^{2}}
$$

$$
|a + j \cdot b| = \sqrt{a^{2} + b^{2}}
$$

$$
P_{L} = \frac{R_{L} \cdot |E_{i}|^{2}}{(R_{i} + R_{L})^{2} + (X_{i} + X_{L})^{2}}
$$

#### **• Matching**

- **· maximum power transmitted to the load**
- condition?

## Matching, example

$$
E = 10V
$$
  
\n
$$
Z_i = 50 \Omega + j.50 \Omega
$$
  
\n
$$
P_L(Z_L)
$$
?

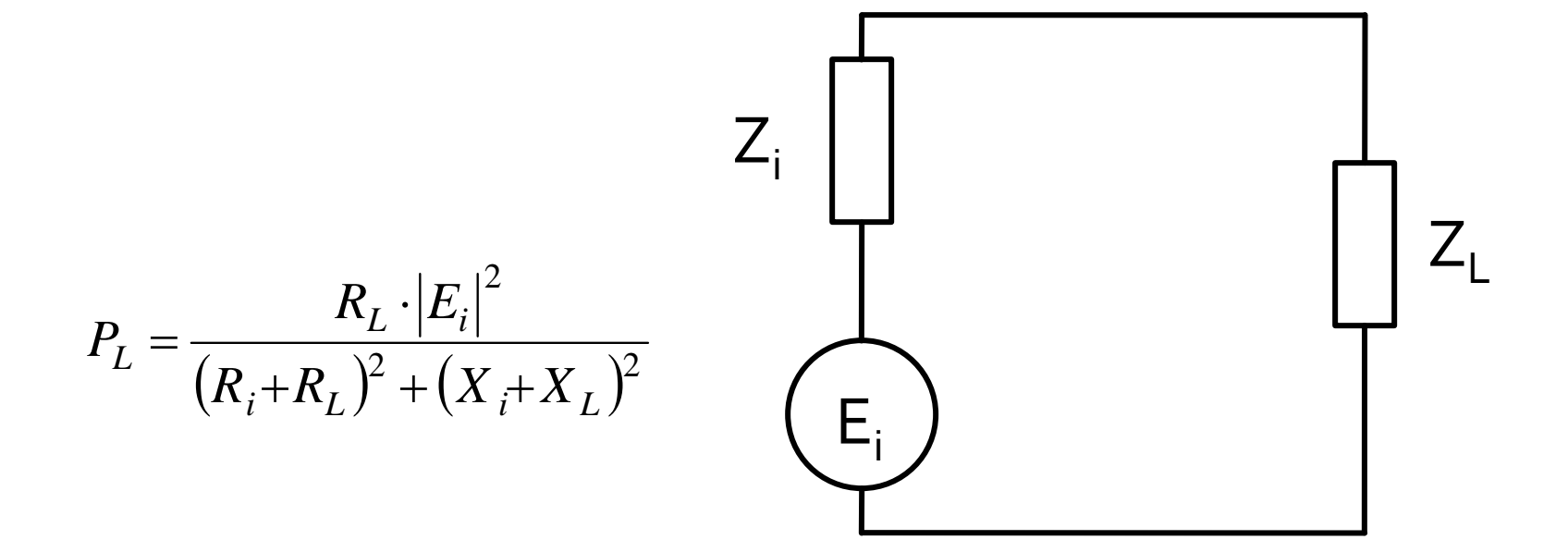

# Matching, example

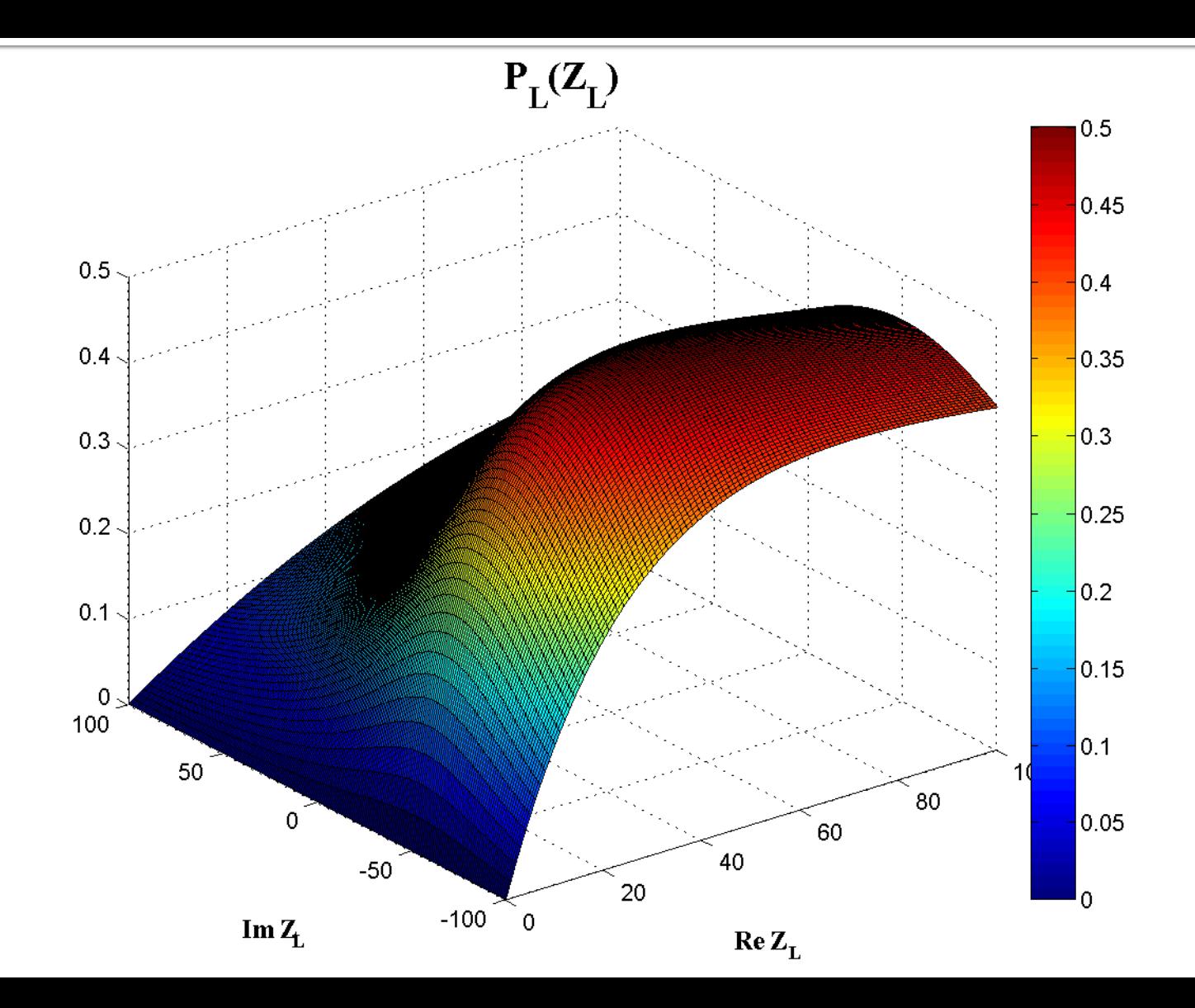

## Matching, example

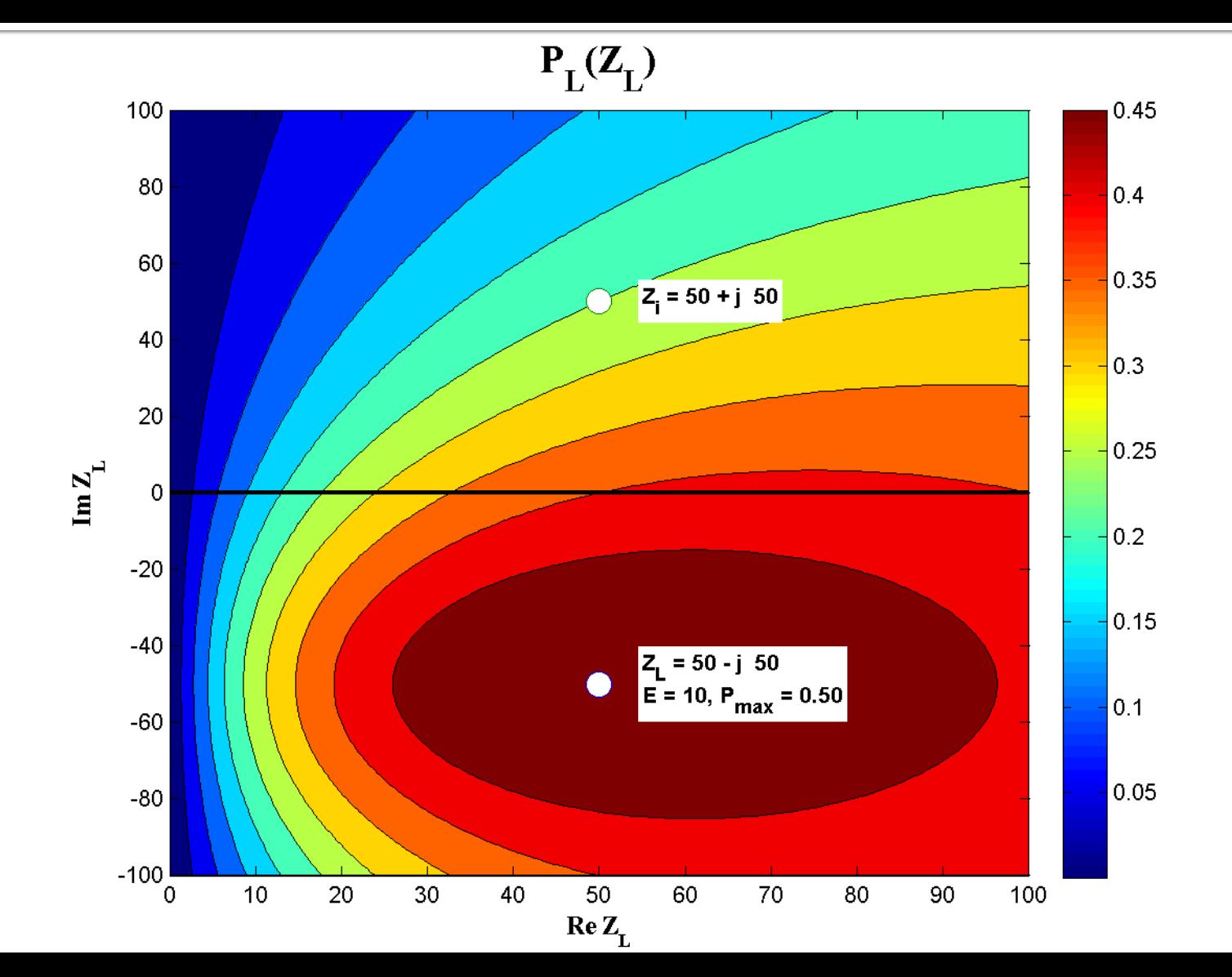

$$
R_{i} > 0, R_{L} > 0 \qquad \qquad P_{L} = \frac{|E_{i}|^{2}}{4R_{i} + \frac{(R_{i} - R_{L})^{2}}{R_{L}} + \frac{(X_{i} + X_{L})^{2}}{R_{L}}}
$$

$$
P_{L\max} = \frac{|E_i|^2}{4R_i} \equiv P_a \qquad R_L = R_i, X_L = -X_i
$$

 $\blacksquare$  P<sub>Lmax</sub> = P<sub>a</sub>: Available Power

$$
Z_L = Z_i^*
$$

## **Reflection coefficient**

Any impedance  $Z_0$  chosen as reference

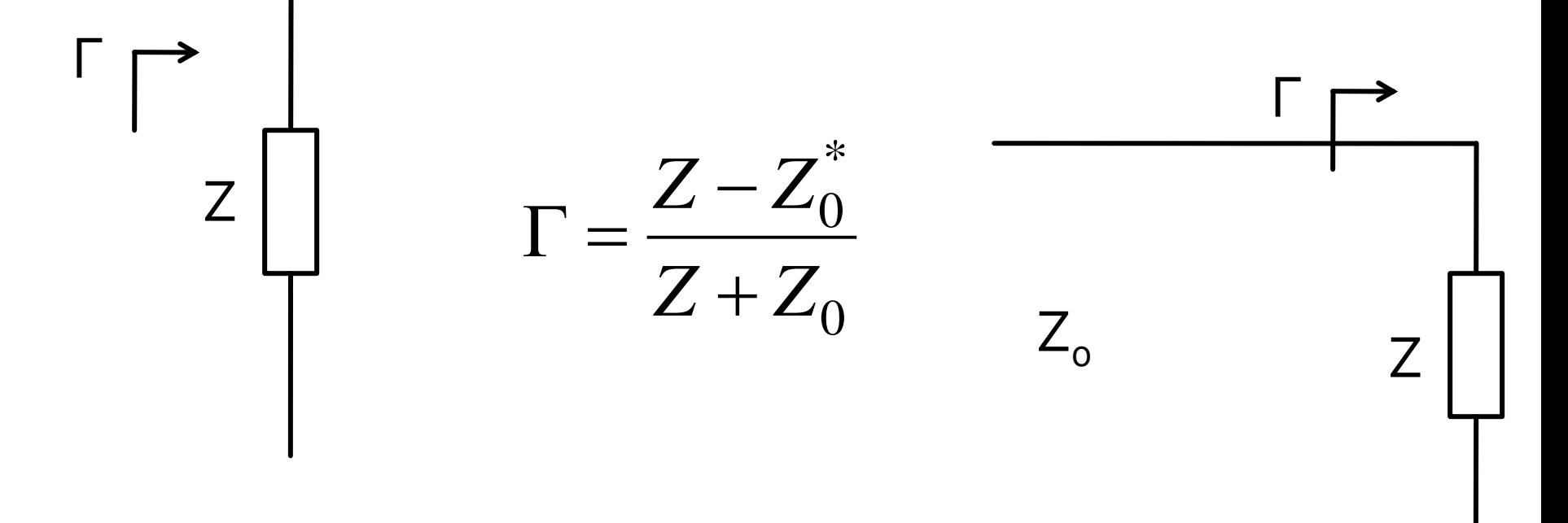

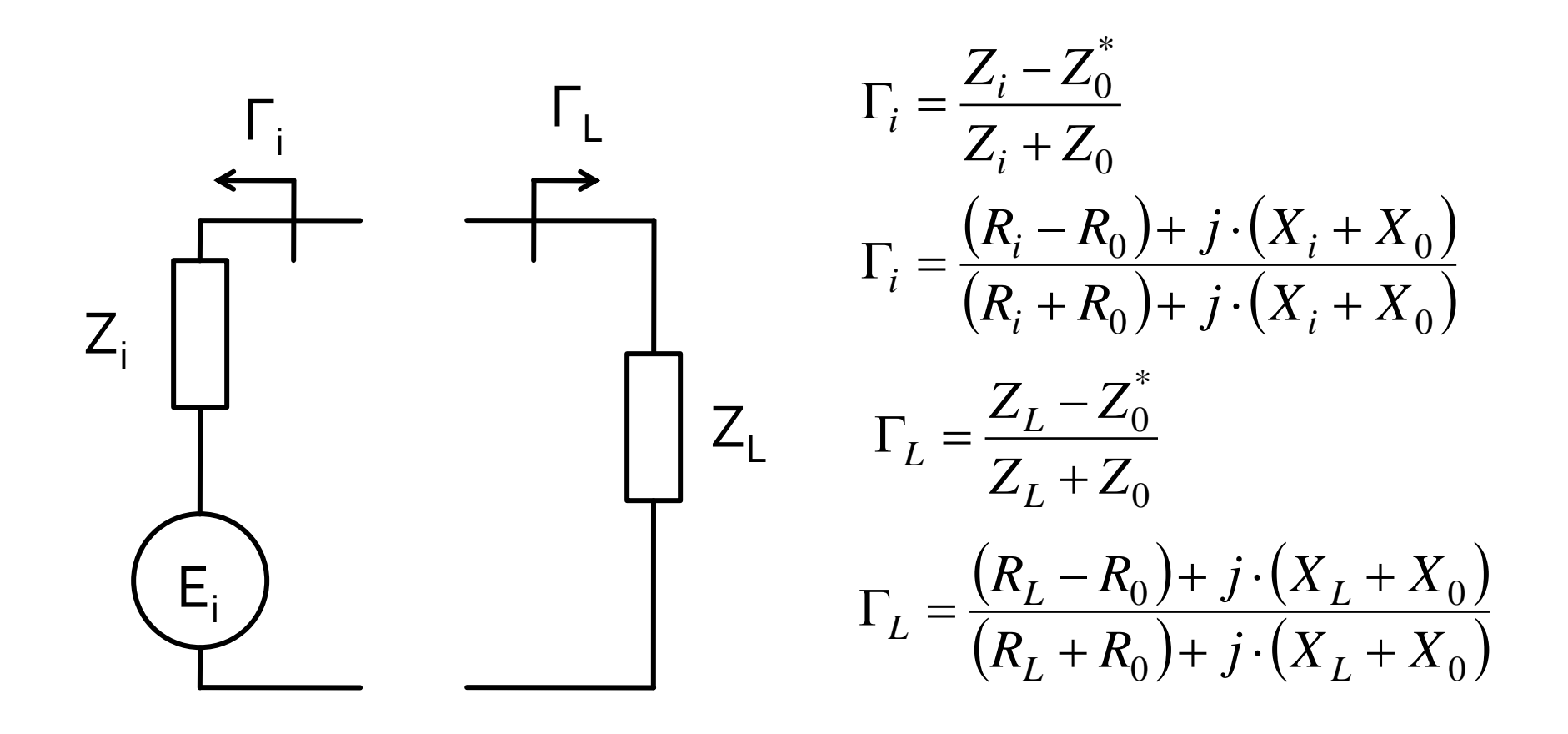

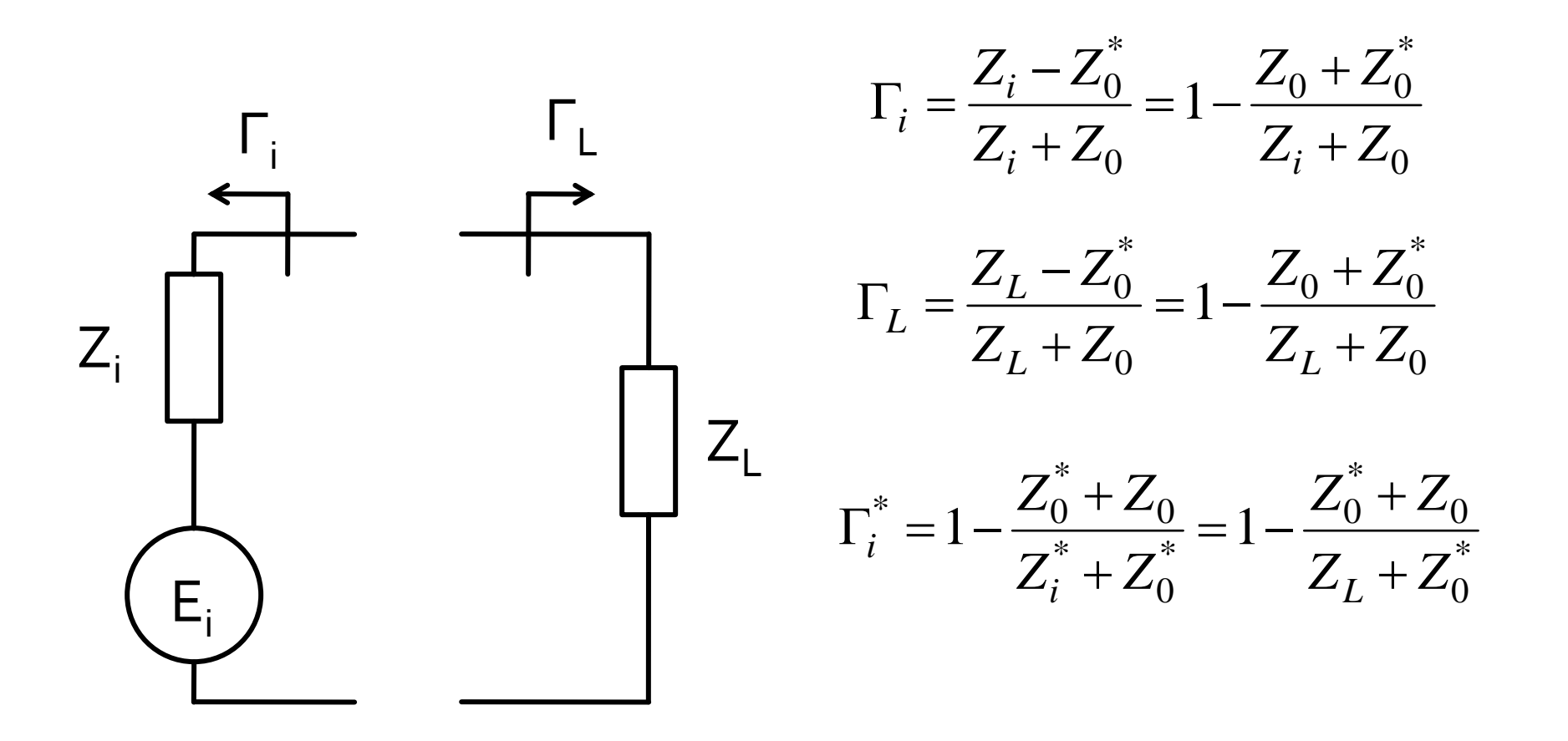

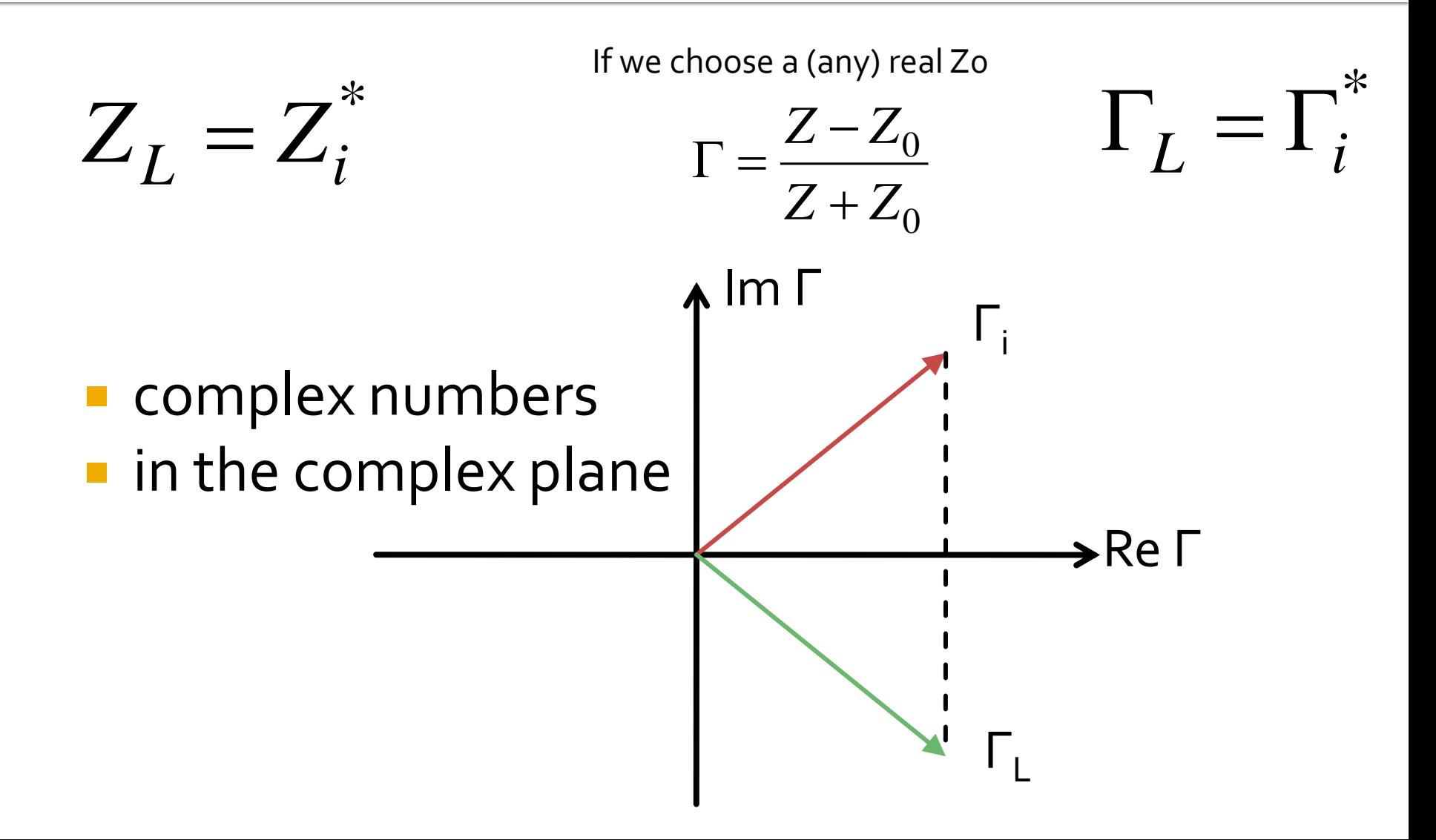

#### Laboratory 1**Impedance Matching**

#### The quarter-wave transformer

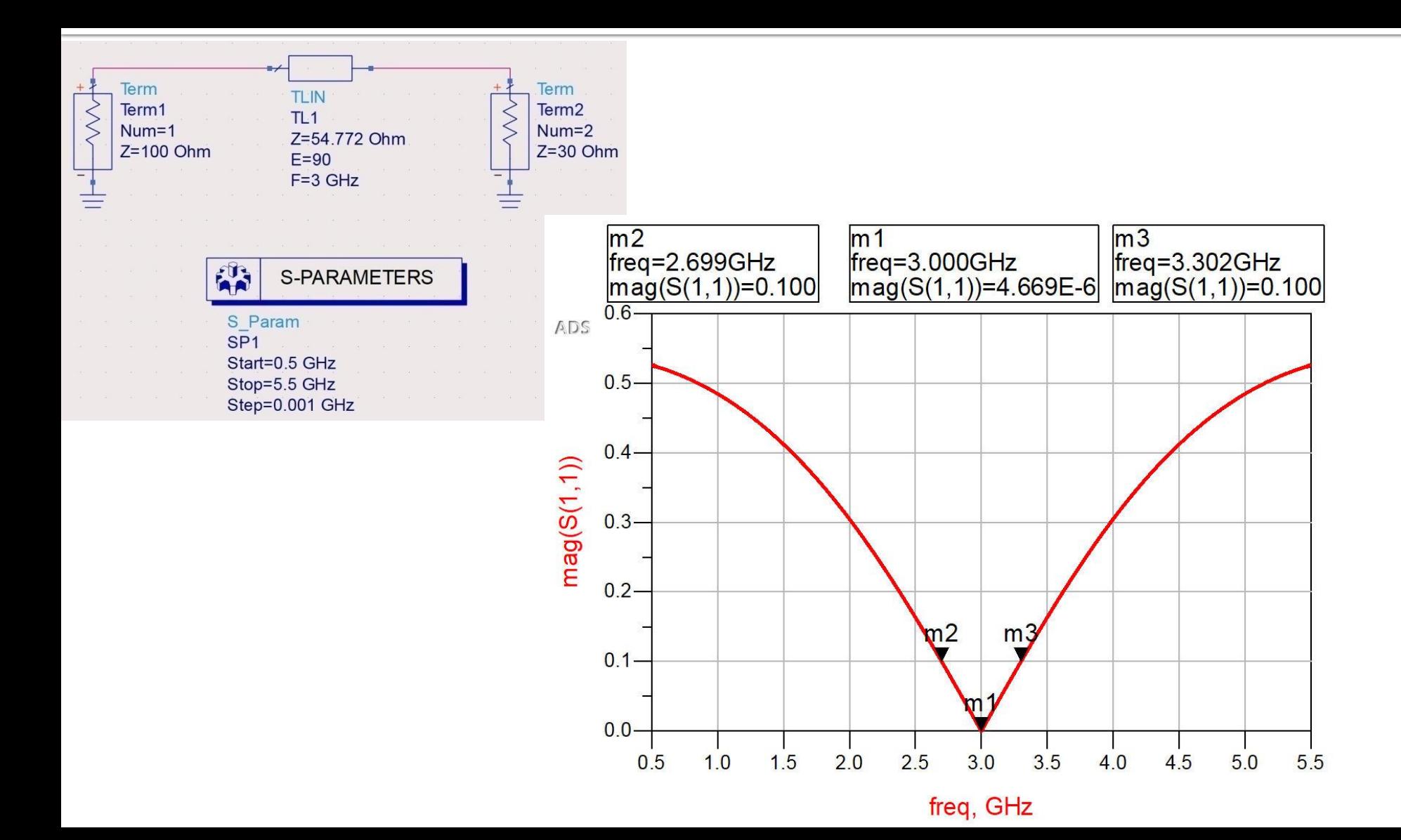

#### **Binomial multisection transformer**

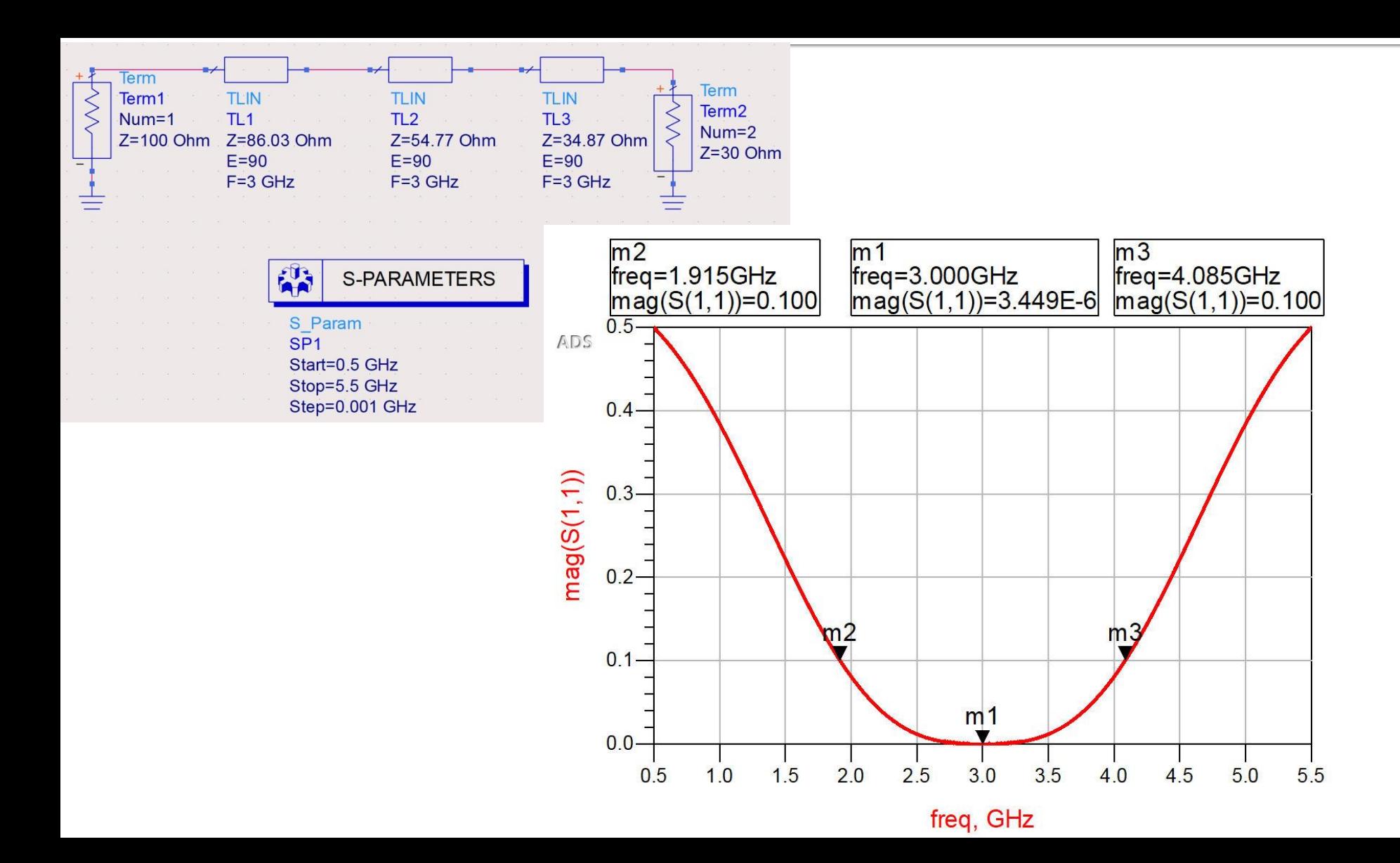

#### **Chebyshev multisection transformer**

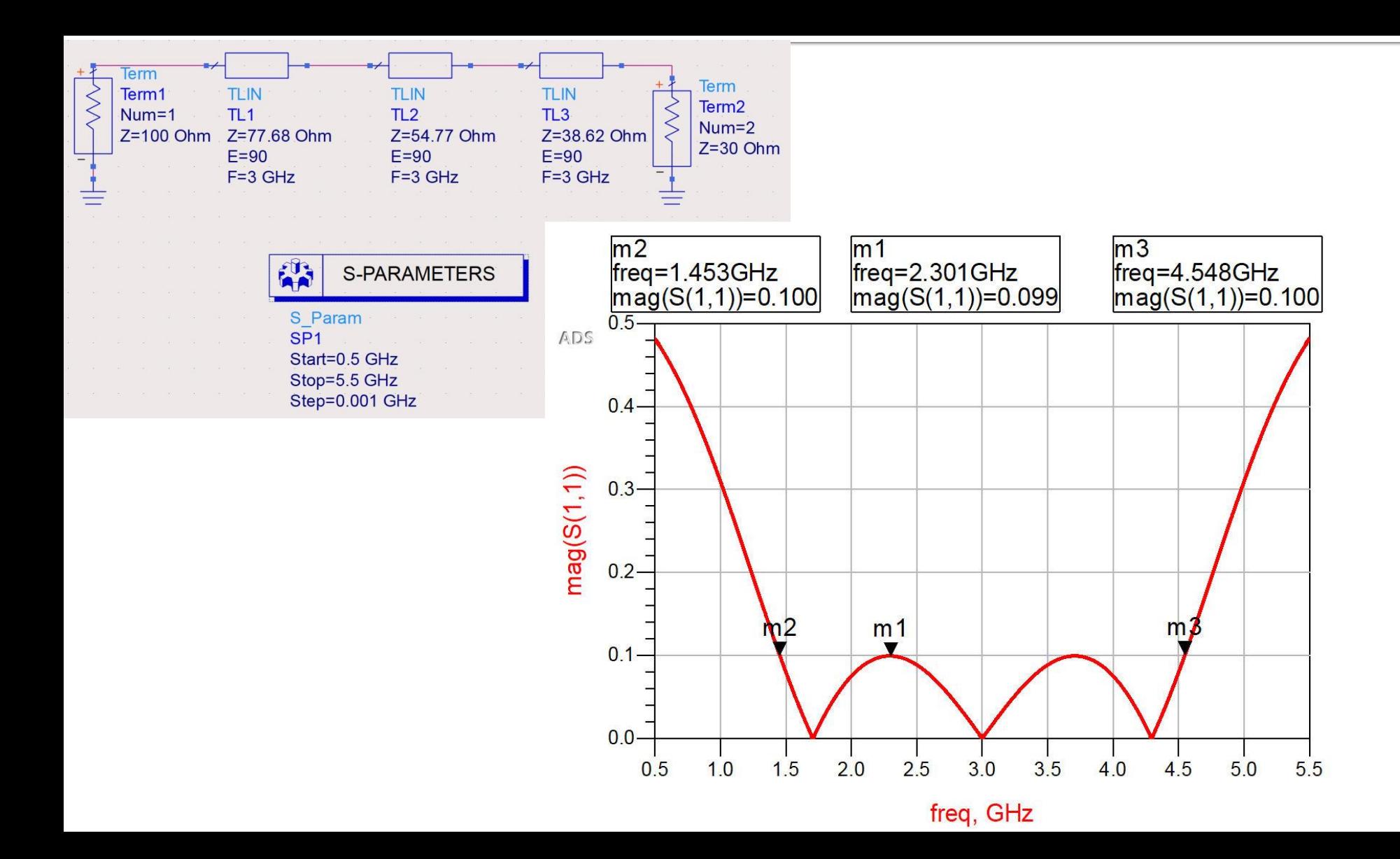

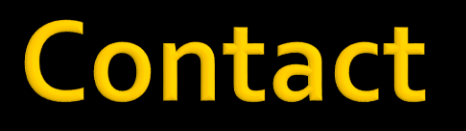

- **Microwave and Optoelectronics Laboratory**
- **http://rf-opto.etti.tuiasi.ro**
- **rdamian@etti.tuiasi.ro**